الجمهور بة الجز ائر بة الديمقر اطبة الشعببة

République Algérienne Démocratique et Populaire Ministère de l'Enseignement Supérieur et de la Recherche Scientifique

Université de 8 Mai 1945 - Guelma -Faculté des Mathématiques, d'Informatique et des Sciences de la Matière Département d'Informatique

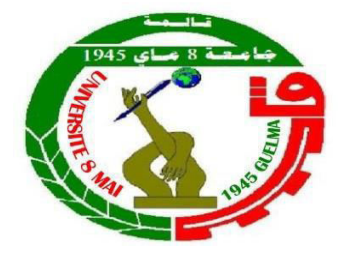

# Mémoire de Fin d'études Master

Filière : Informatique **Option :** Systèmes informatique

Thème:

# Production d'un feedback automatique basé sur **Learning analytics**

**Encadré par :** 

Mme. Tadjer Houda

Présenté par :

**Benmoussa Meriem** 

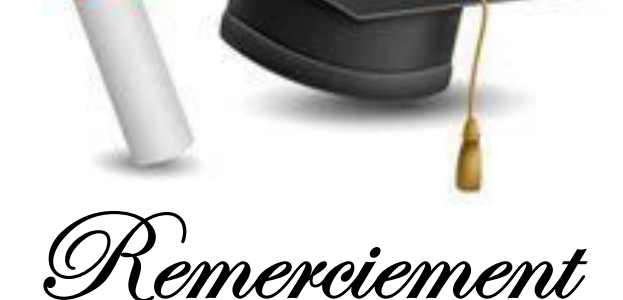

Tout d'abord on remercie le bon "Dieu " puissant de la bonne santé, la volonté et de la patience qu'il nous a donnée tout au long de notre étude de mener ce travail durant toute cette année.

Je présente mon immense gratitude et mes remerciements, les plus síncères, à madame Tadjer Houda, Encadrer cette travail, de m'avoir fait confiance.

Sa disponibilité, ses orientations pertinentes et avisées, sa patience, et surtout ces qualités humaines ont constitué un apport considérable, sans lequel, ce travail n'aurait pas vu le jour.

Nos vifs remerciements vont également aux membres du jury pour l'intérêt qu'ils ont porté à notre recherche en acceptant d'examiner notre travail et de l'enrichir par leurs propositions.

Mes remerciements s'adressent aussi à mes parents et mon maríe quí m'ont soutenu, de prêt ou de loin, durant la réalisation de cette mémoire de master.

Finalement, Nous tenons à remercier toutes les personnes qui ont participé à la réalisation de ce travail.

Encore une fois MERCI.

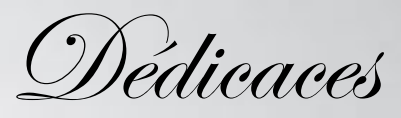

Je dédie ce modeste travail

A mon père "Abed El-Hamíd", que Dieu lui fasse miséricorde et Lui pardonne et le mette en paix.

A mes cher parents qui m'ont élevé, en témoignage de ma profonde gratitude et de mon incontestable reconnaissance, pour tous les sacrifices qu'ils me contentent, toute la confiance qu'ils m'accordent et tout l'amour dont ils m'entourent.

A mon mari "Nadir" Pour Aucune dédicace ne peut exprimer mon amour et ma gratitude de t'avoir comptes énormément pour moí.

A mes deux frères "Oussama " et "Mohamed Amin" que je ne trouverais jamais assez de mots pour leurs exprimer mon amour, En leurs espérant le plein succès.

A mes sœurs "Amaní", "Rayen".

Aux amis

À ma très chère amée "Khouloud" et leurs parents, "Arídj" et "Amira" à tous les collèques du Master SIQ

Et tous ceux que m'aime

Et à tous ceux qui me sont chers

### Résumé

L'utilisation des feedbacks dans l'apprentissage en générale et l'apprentissage à distance en particulier a été identifiée comme l'un des facteurs qui permet d'influencer sur les performances et la réussite des apprenants. Pour cela, plusieurs chercheurs ont tenté de travailler dans ce contexte. Le présent travail se situe dans le cadre de production des feedbacks d'une manière automatique par le système en se basant sur l'analyse de l'apprentissage dont l'objectif est d'aider les apprenants à améliorer leurs compétences de communication, initiative et politesse.

Mots clé : les traces numériques, Apprentissage en ligne, Feedback Automatique, Compétences sociales.

## **Sommaire**

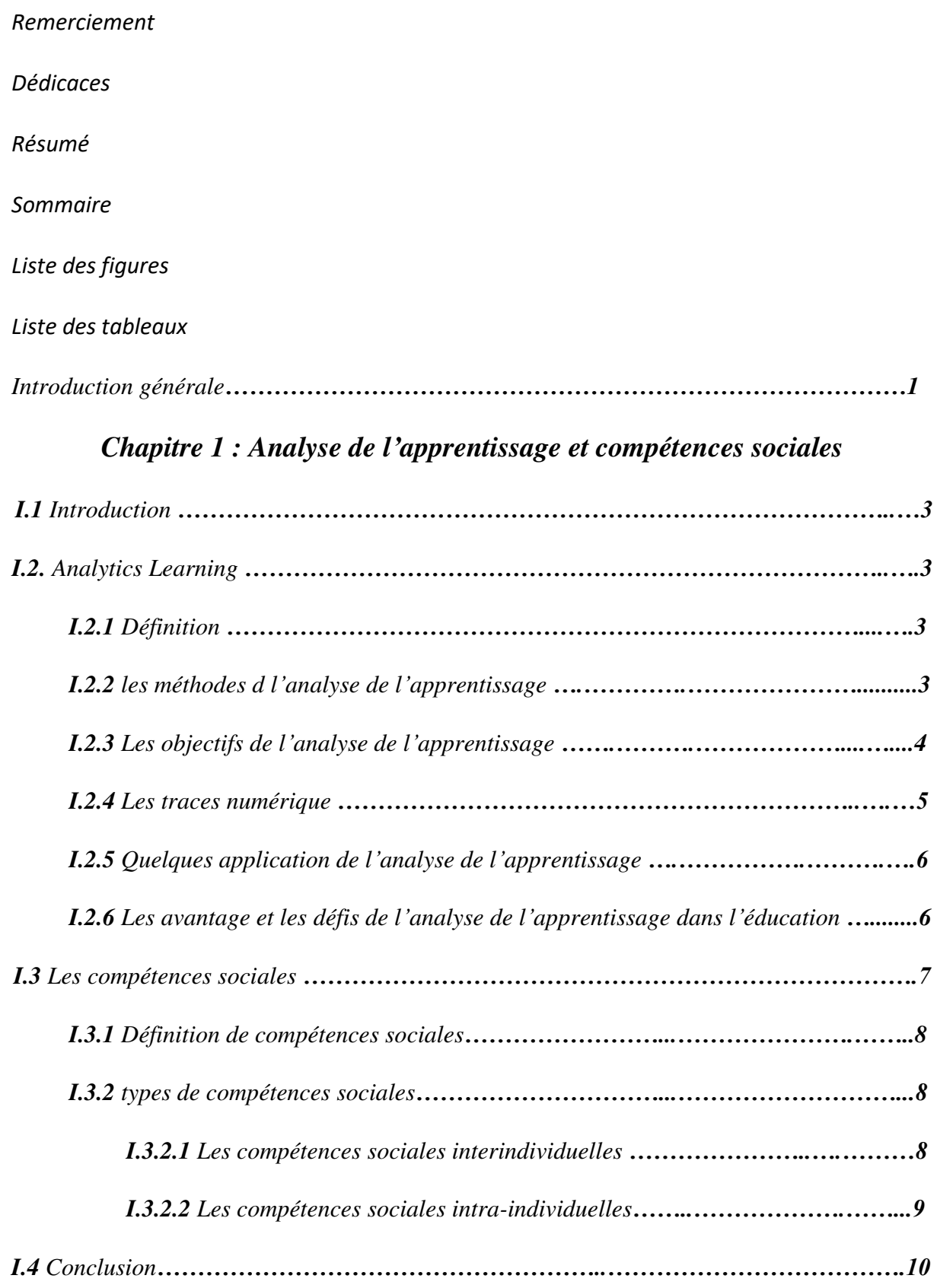

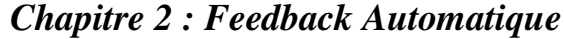

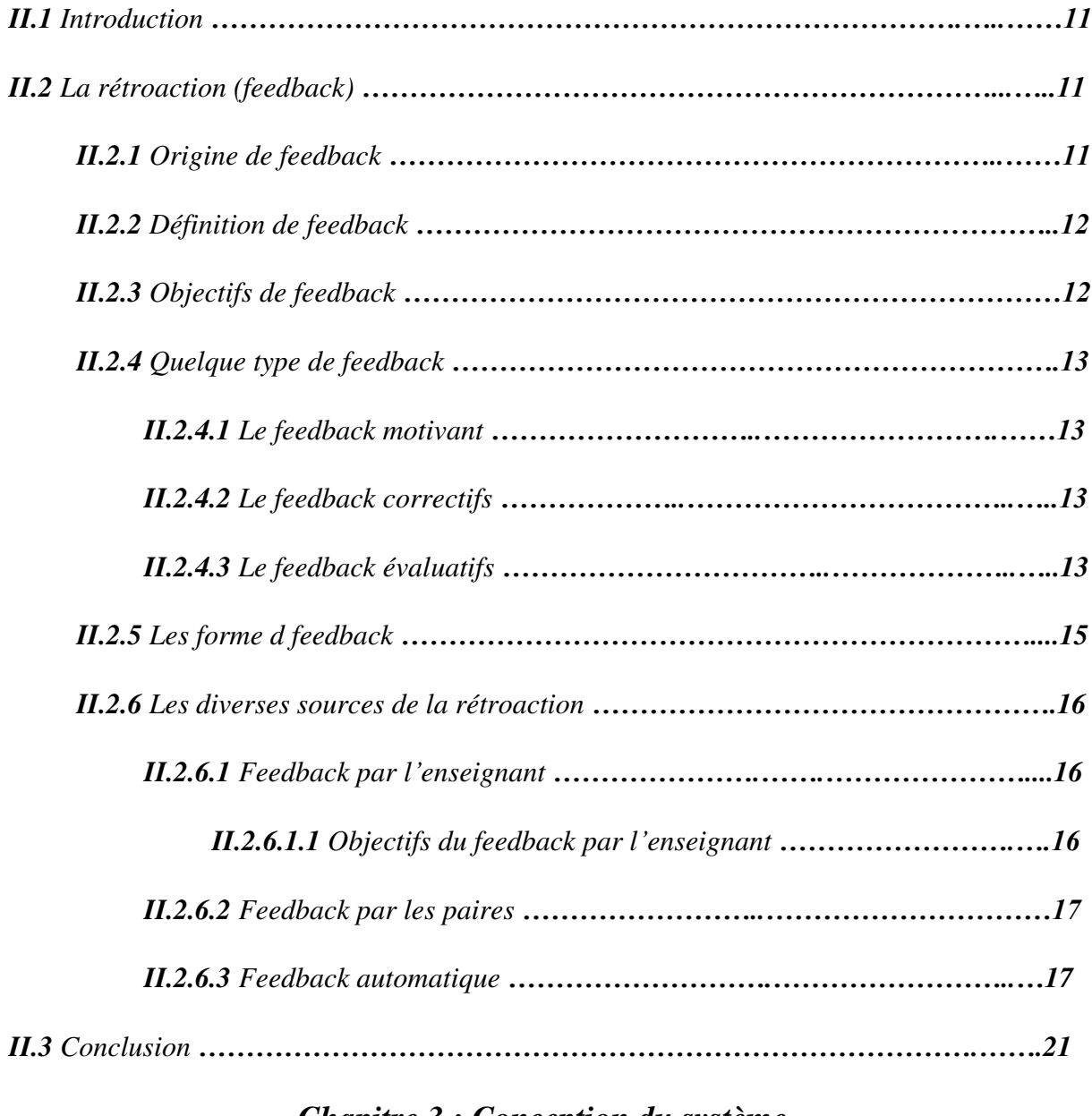

### Chapitre 3 : Conception du système.

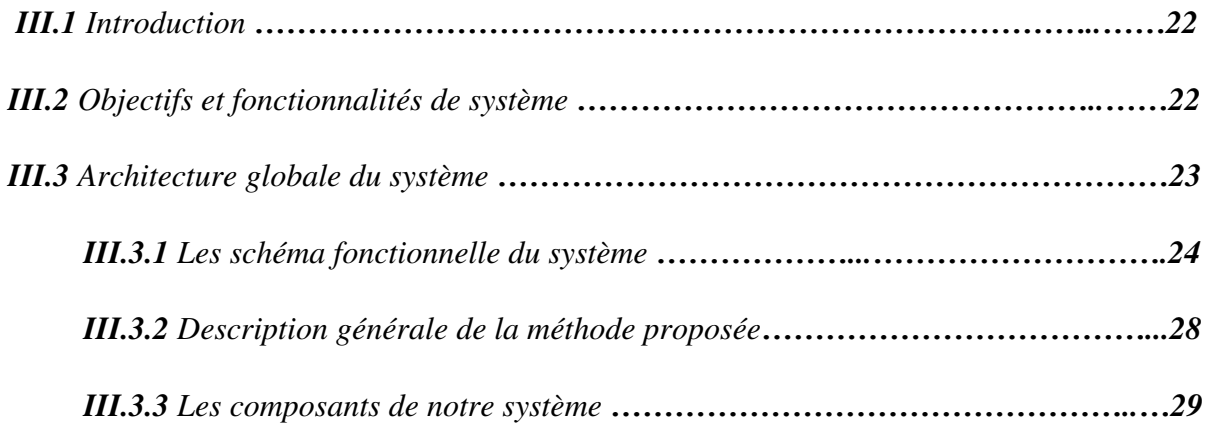

### Sommaire

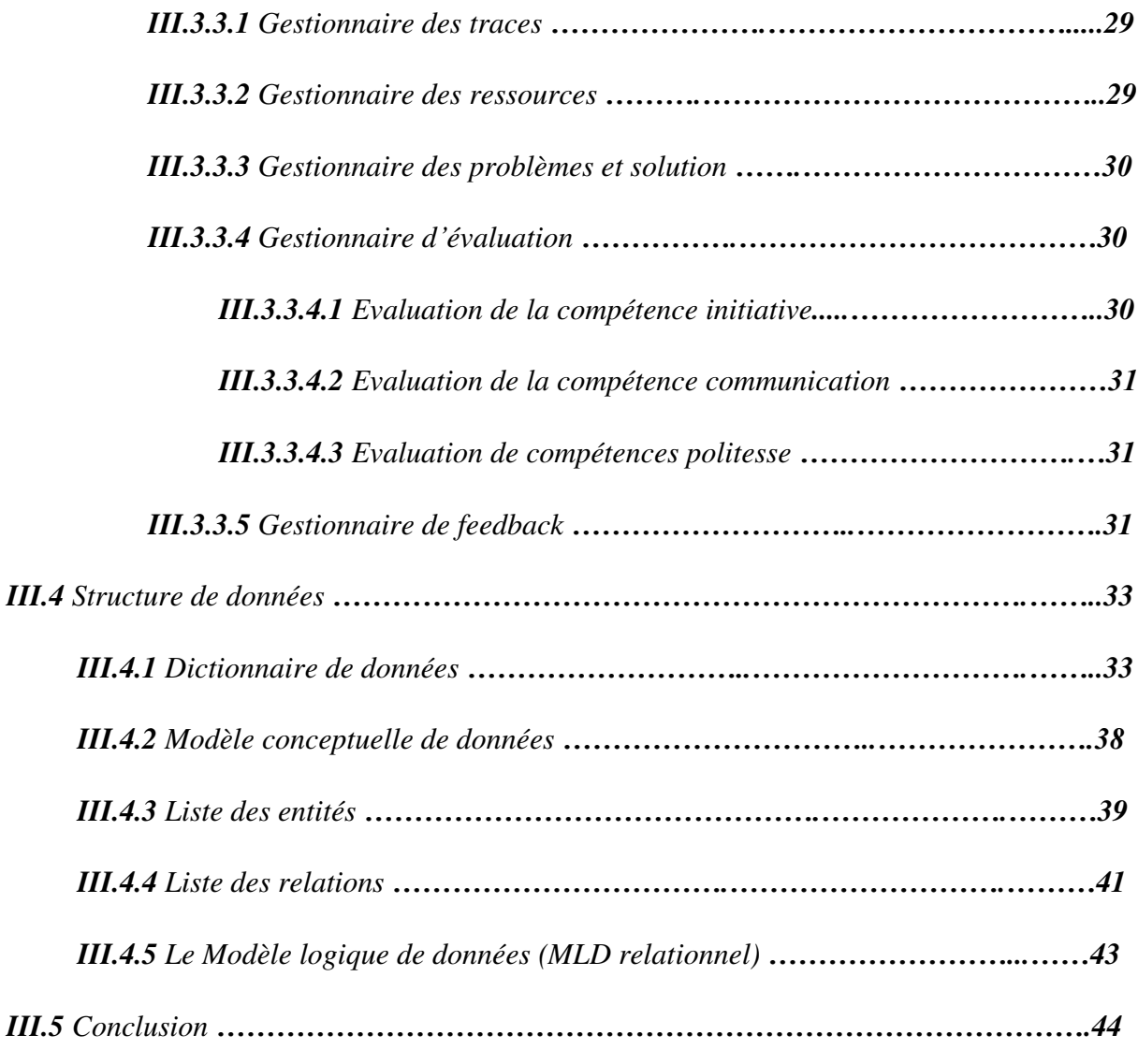

## Chapitre 4 : L'Implémentation

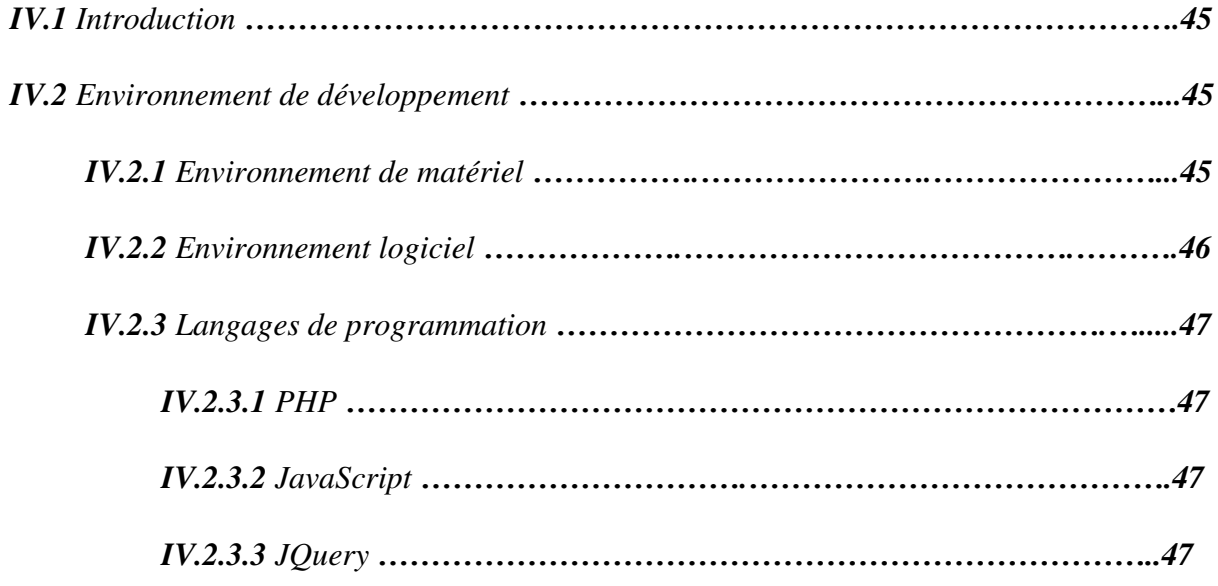

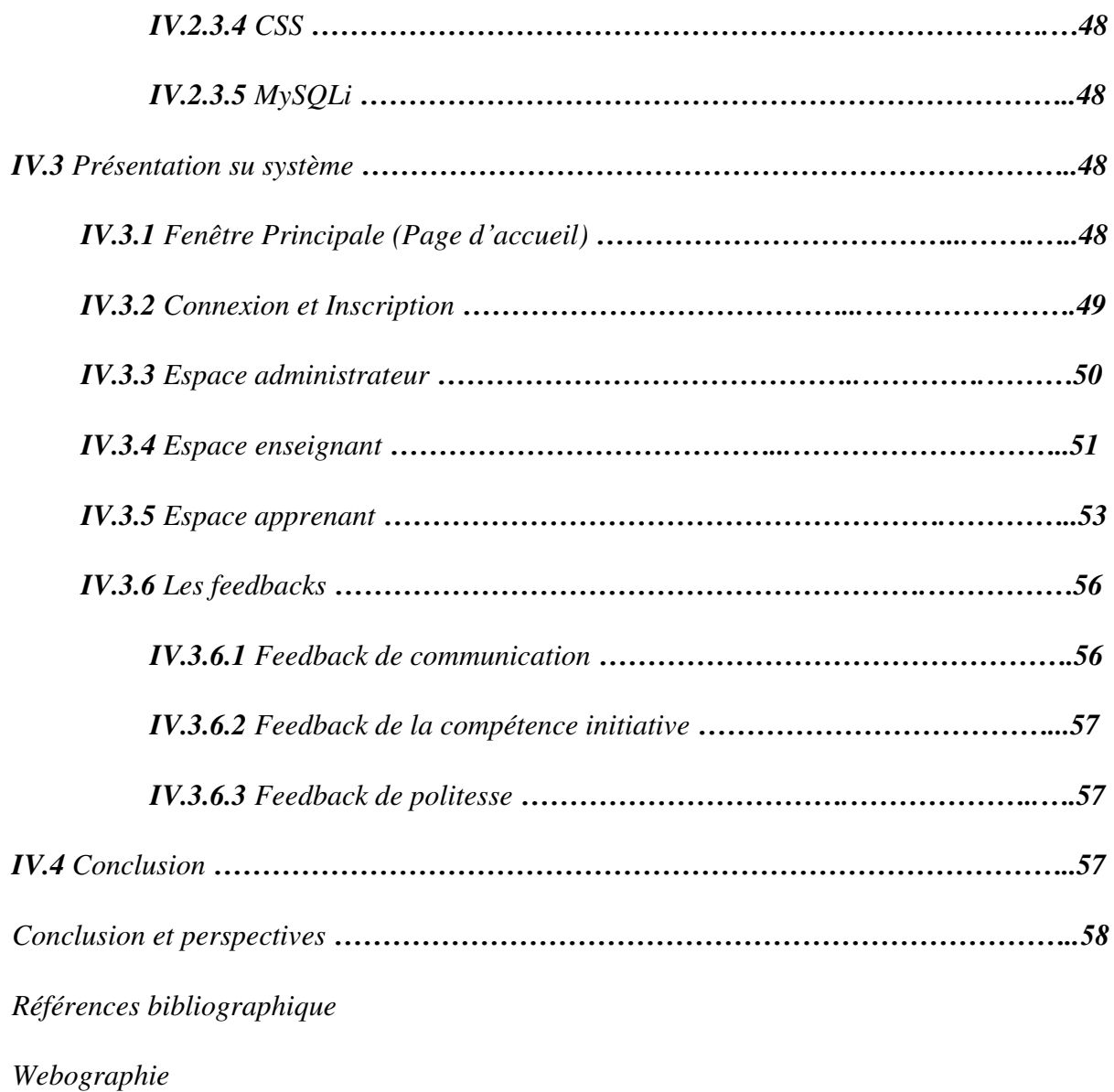

# Liste des figures

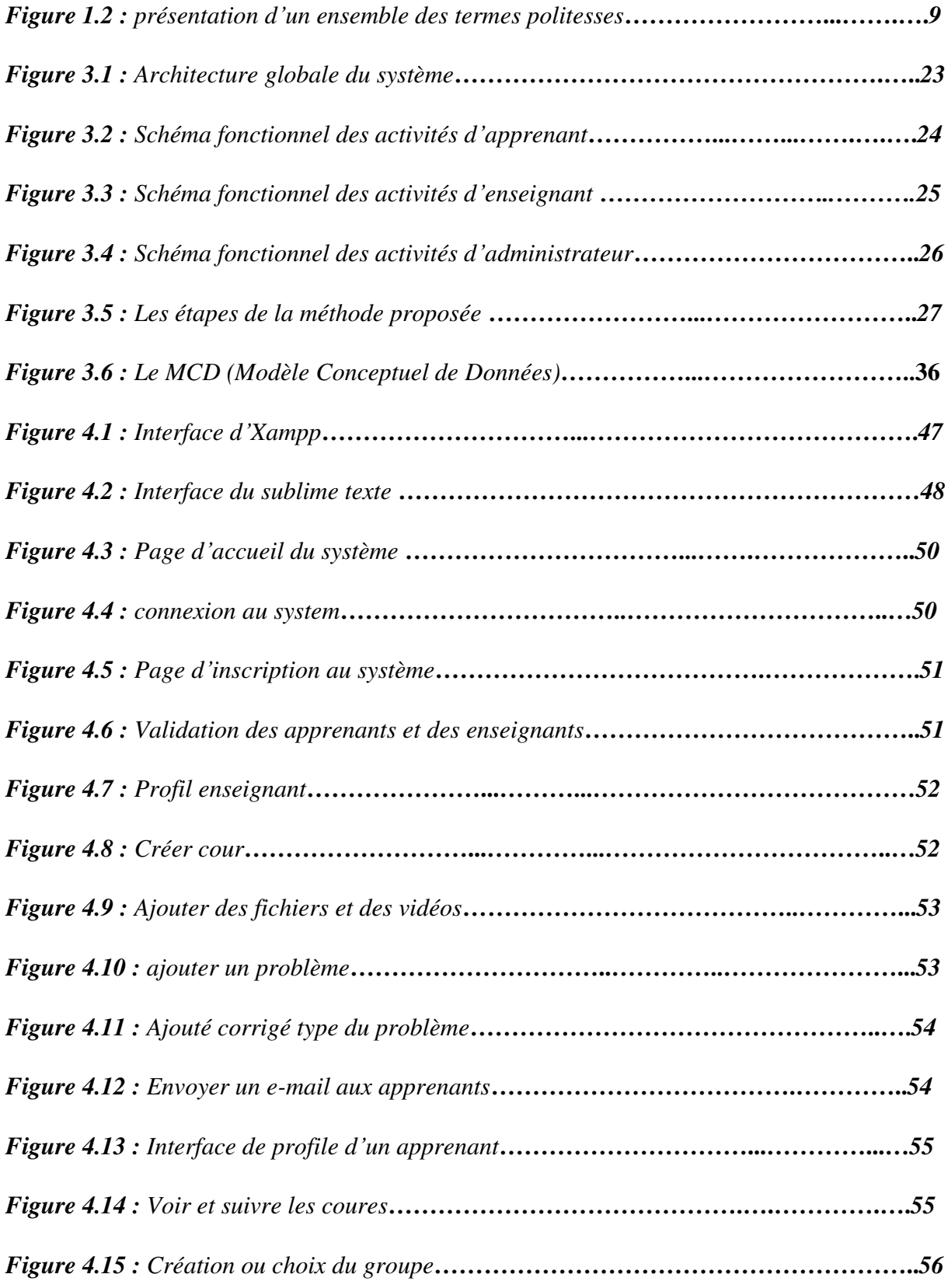

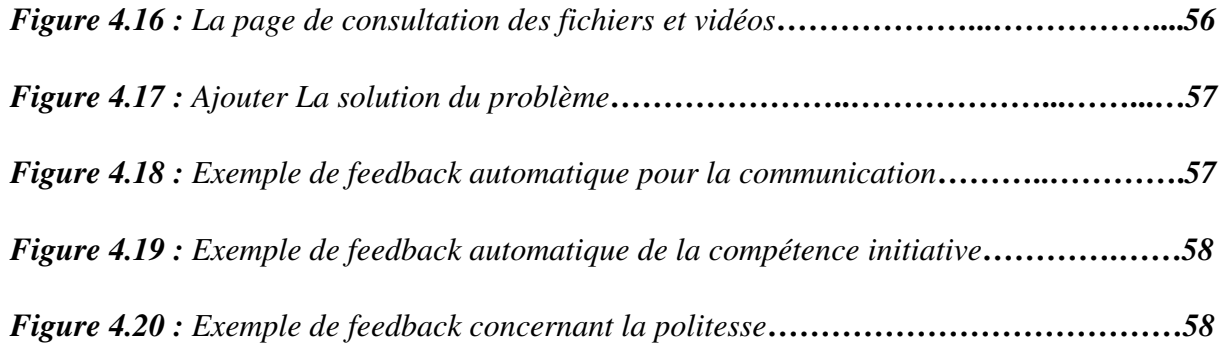

## Liste des Tableaux

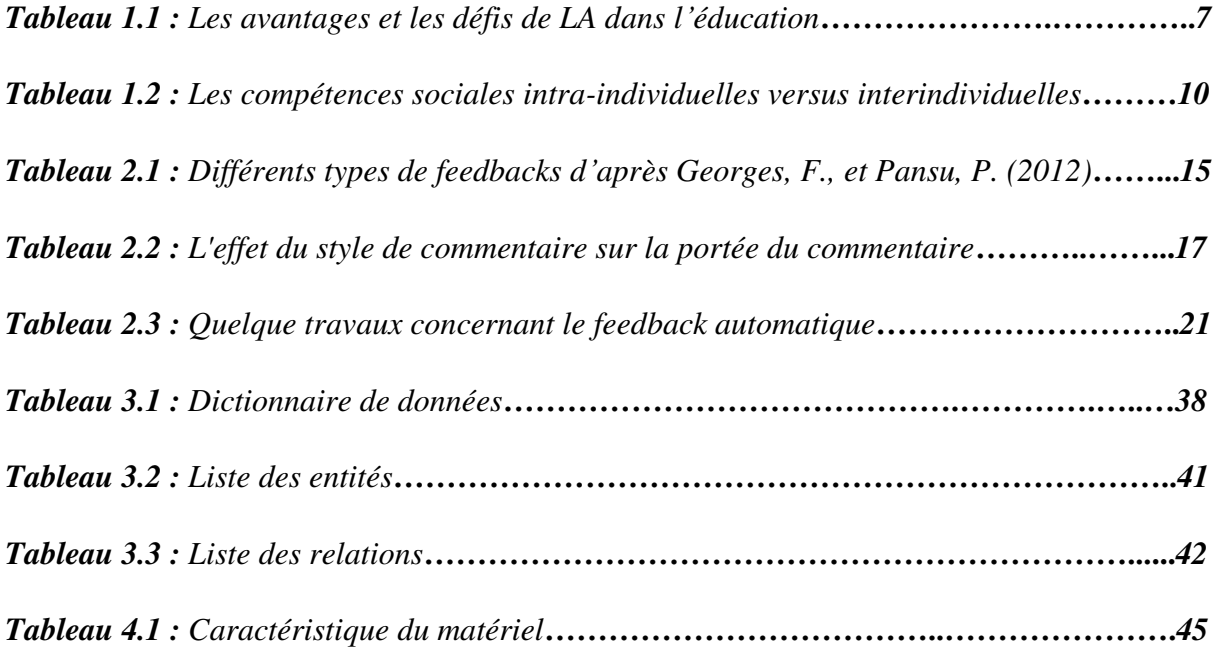

## Liste des abréviations

ENA : Environnement Numérique d'Apprentissage.

**MOOC**: Massive Open Online Courses.

QCM : Questionnaire à Choix Multiple.

**StArt** : State of the Art through Systematic Review.

ArTEMiS : AuTomated assEssment Management System.

DFA: Deterministic Finite Automata.

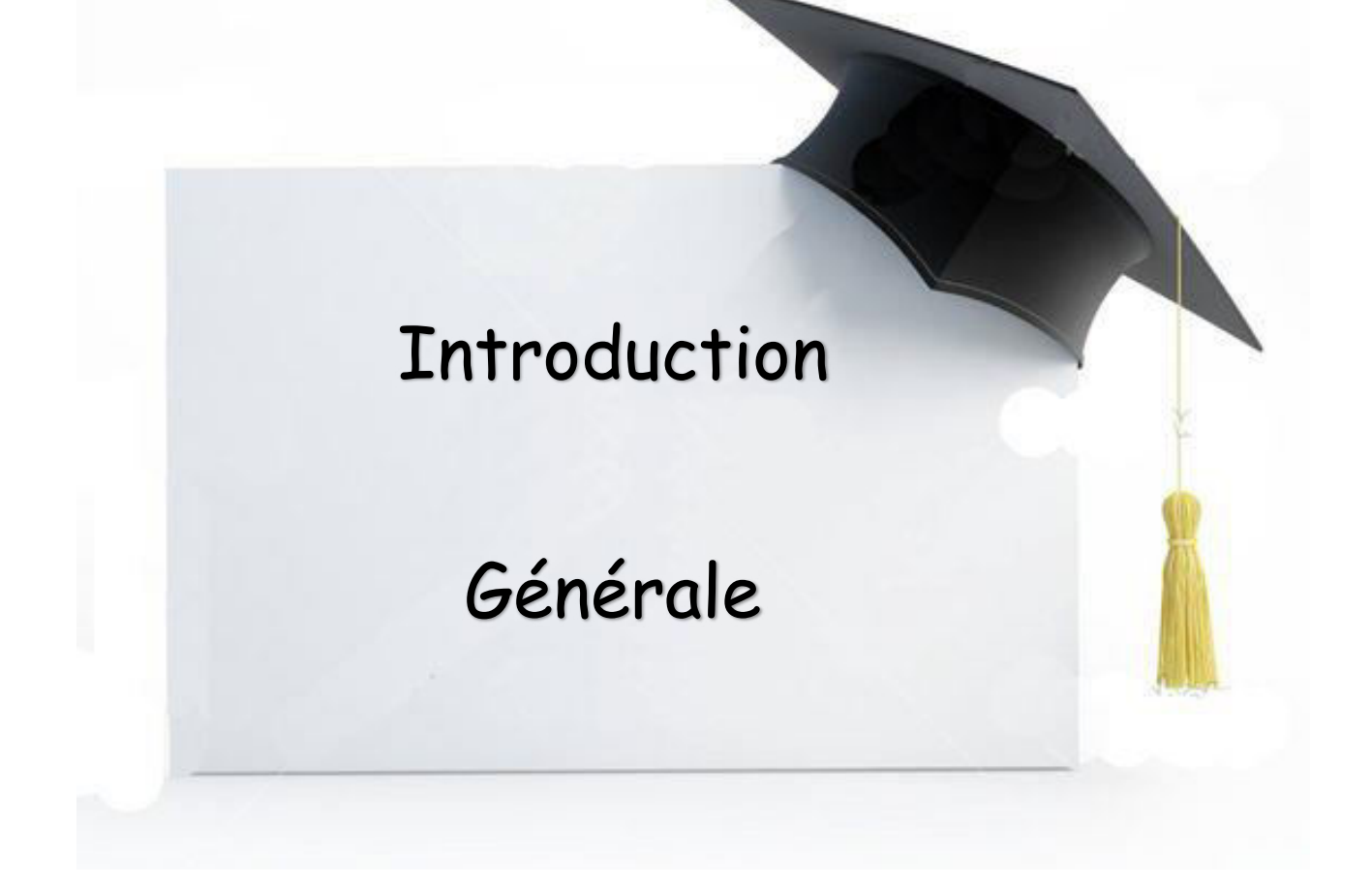

### **Introduction générale**

L'apprentissage en ligne, s'est considérablement développé ces dernières années en tant que option alternative ou complémentaire à l'enseignement traditionnel, qui repose essentiellement sur l'enseignement présentiel. L'un des facteurs de cette croissance, est que les étudiants sont des utilisateurs actifs de la technologie.de nombreux environnements d'apprentissage en ligne ont été développés, ce qui permet aux apprenants d'apprendre à distance sans être limité ni par la contrainte du temps ni l'endroit. De plus, le e-Learning offre les possibilités de collaboration entre les apprenants en utilisant les différents outils de communication offerts par ces environmements ce qui leurs permettent d'accomplir les activités demandés, partager et échanger des connaissances et résoudre le problème commun. Cela prouve que l'apprentissage en ligne est d'une grande importance et joue un rôle crucial dans la vie des apprenants et des enseignants.

Par ailleurs, les compétences sociales des apprenants dans l'apprentissage est une préoccupation récemment précisée sur la scène éducative. Car L'évaluation par compétences est aujourd'hui un sujet de plus en plus présent dans les débats. De fait, les compétences sociales ont une identité singulière à leur existence pédagogique concrète, Car positionner les compétences sociales comme élément des curriculums éducatives induit une réponse positive. Il faut donc chercher à identifier les éléments que nous voulons faire acquérir et ensuite réfléchir sur les moyens d'y parvenir.

L'évaluation permet d'établir un diagnostic précis sur l'état d'avancement des compétences d'apprenant, Depuis quelques années, l'éducation nationale a décidé de mettre en place dans certains collèges une évaluation par compétences, Dès lors, évaluer et remédier ne peuvent plus être dissociés. Le professeur doit mettre l'accent sur le feedback de l'information post-évaluation qu'il donne à l'élève puis sur son utilisation subséquente.

Dans ces dernières années, de nombreux chercheurs s'intéressent à le feedback (la rétroaction) en ligne car le feedback devient une composante essentielle du développement progressif de l'apprentissage. Les commentaires permettent d'aider les apprenants à atteindre leurs objectifs d'apprentissage et à améliorer leurs compétences d'autorégulation. Dans les cours en ligne, les commentaires deviennent plus importants car les enseignants et les étudiants sont séparés géographiquement et physiquement. Dans ce contexte, la rétroaction permet à l'enseignant de personnaliser le contenu d'apprentissage en fonction les besoins des élèves. Cependant, fournir un retour d'information est une tâche difficile pour les enseignants.

en particulier dans les contextes de cohorte importante. En conséquence, plusieurs systèmes de feedback automatique ont été proposés pour réduire la charge de travail de l'enseignant, C'est dans ce contexte que s'intègre notre projet de fin d'étude.

Dans ce travail nous proposons des indicateurs afin d'évaluer les compétences social de chaque apprenant. De plus nous allons définir un ensemble de règles qui seront utilisées pour la classification des feedback. Ses propositions sont adoptées par un système appelé «Production d'un feedback automatique basé sur Learning Analytics ».

Notre mémoire est organisé en quatre chapitres encadrés par introduction et conclusion. Le premier chapitre est consacré à présenter les définitions et les concepts d'analyse de l'apprentissage, les traces numérique, les compétences sociales et enfin, nous citons quelques travaux. Dans le deuxième chapitre, nous allons présenter, les notions de feedback, leur types, les diverses sources de la rétroaction et en fin une conclusion. Le troisième chapitre, présente la conception de notre système. Le dernier chapitre (Chapitre 4) montre la mise en œuvre de notre système en présentant quelques capture-écrans de l'application. Nous terminerons par une conclusion.

# Chapitre 1:

# Analyse d'apprentissage et

# compétences sociales

### Chapitre 1 : Analyse de l'apprentissage et compétences sociales

### **I.1 Introduction:**

L'analyse de l'apprentissage est une discipline émergente liée à l'informatique, aux sciences de l'éducation et aux mathématiques. Ce domaine, comme domaine d'application de l'analyse des données massives en éducation, renouvelle la problématique de l'analyse des traces laissées par les apprenants dans le processus d'apprentissage afin de fournir les informations nécessaires aux différents intervenants (enseignants et élèves) et ceci à son tour permet de valoriser les compétences de l'élève.

### **I.2 Analyse de l'apprentissage :**

#### **I.2.1 Définition:**

De nombreuses définitions de Learning analytics ont été trouvées dans la littérature. Une définition proposée par [1] est la suivante "Learning analytics est l'évaluation, l'analyse, la collecte et la communication de données relatives aux apprenants et à leurs contexte d'apprentissage afin de comprendre et d'optimiser l'apprentissage et leurs environnements"

Une autre définition a été proposée par [2] qui ont défini Learning analytics comme étant « la mesure, la collecte, l'analyse et le traitement des données des apprenants et de leurs environnements d'apprentissage pour comprendre et optimiser l'apprentissage et leurs environnements. Cela comprend : Utiliser les données numériques générées par les apprenants. Modéliser pour découvrir des informations et des liens sociaux pour prédire et suggérer des apprentissages.

Solunea [5] traduit le terme "Learning Analytics" par "Analyse de l'apprentissage" et le défini comme étant « Une discipline dédiée à la collecte, l'analyse et la production de rapports relatifs aux processus d'apprentissage. Toutes les données est issu des environnements numériques d'apprentissage (ENA), des demandes d'admission, des bibliothèques ou des MOOC».

### I.2.2 Les méthodes de l'Analyse de l'Apprentissage :

En fait, l'analyse de l'apprentissage combine des concepts utilisés dans l'analyse de réseau et l'exploration de donnée. Parmi les méthodes utilisées, on peut souligner :

- > Analyse de contenu, en particulier les ressources créent par les apprenants et leurs interactions. A partir de celles-ci, des données importantes peuvent être identifiées et analysées [2].
- > L'analyse de réseaux sociaux, qui facilite l'exploration du rôle des interactions sociales dans l'apprentissage. L'analyse de la disposition, qui cherche à appréhender les dispositions d'un apprenant vis-à-vis de son propre apprentissage, et leurs liens avec ses apprentissages. Par exemple, un étudiant « curieux » sera peut-être plus enclin à poser des questions qu'un autre, et cette disposition peut être identifiée et analysée avec l'analyse de l'apprentissage [2].

En effet, les données identifiées et analysées peuvent être visualisées et communiquées en utilisant les tableaux de bord. Avec ces outils, les enseignants ainsi que les apprenants peuvent identifier leurs niveaux de progression. D'une manière générale, en utilisant la technique de Learning analytics, plusieurs données peuvent être mesurées et visualisées. Par exemple [W1]:

- Le taux de complétude d'un module.
- Le temps que l'apprenant a mis à le finaliser.
- Les erreurs qu'il a commises.
- Le nombre de vues enregistrées par le module.

### I.2.3 Les objectifs de l'analyse de l'apprentissage :

Le principal objectif de l'analyse de l'apprentissage consiste à collecter ainsi qu'exploiter les traces laissées par les apprenants durant leurs activités afin de mieux comprendre le comportement de ces apprenants [6].

Ces objectifs peuvent être résumés dans les points suivants [2] :

- Restructurer les processus de gestion de l'enseignement, de l'apprentissage et de la formation.
- Donner du sens à l'activité de l'apprenant (à travers ses clics, la mesure de son attention, l'analyse des réseaux sociaux, les systèmes de recommandation, ...).
- Faciliter l'action d'apprendre et d'enseigner, grâce à la personnalisation et à l'adaptation, à la prédiction, à l'intervention proactive et à l'identification des compétences.
- Documenter les décisions de tous les acteurs du système éducatif.
- Permettre la mise en place des réponses rapides aux actions des apprenants, sous la forme  $\bullet$ des feedbacks immédiats, permettant un ajustement de la délivrance de contenus et de ses formats.
- Développer des environnements d'apprentissage de plus en plus personnalisés, qui s'adaptent au comportement des apprenants.

### **I.2.4 Les traces numériques :**

Au domaine d'analyse de l'apprentissage, il est important d'utiliser les traces numériques afin d'analyser les apprentissages. Les traces numériques sont des éléments informatiques issus de l'activité d'un utilisateur sur un ordinateur, elles constituent un historique relatif à l'utilisation d'outils informatisés [9].

Ces traces peuvent être trouvées sous forme des résultats d'applications, d'exerciseurs, de QCM, connexions au réseau, dialogues sur un chat, ...etc. leurs analyses et leurs interprétations permettent de mieux connaître et comprendre l'utilisateur et son comportement  $[12]$ .

Dans le domaine des apprentissages, l'utilisation des objets pédagogiques qui sont mis sur une plateforme numérique (exerciseurs, ressources, messageries, ...) a permet de laisser des traces sur l'activité des apprenants. Les interactions des apprenants avec ces objets représentent des sources de connaissances qui permettent après un traitement spécifique de comprendre les apprenants et d'agir au service du dispositif d'apprentissages dont ils dépendent [11]. Ces connaissances donnent alors la possibilité d'accompagner la prise de décision des professionnels intervenant auprès des étudiants.

L'ensemble de ces traces doivent être collectées, modélisée et analysées avant d'être interprétées.

### a) La collecte :

La collecte permet de mettre en place l'observation de l'utilisation d'un système à partir de sources de tracage [9]. Il existe différentes manières d'élaborer une collecte de traces qui dépendent du contexte, de l'objectif recherché, des outils de collecte à disposition et de la plate-forme numérique utilisée. La collecte peut être automatique ou être complétée par une collecte manuelle par exemple à partir d'observations ou bien l'utilisation des questionnaires si les données disponibles sur le système sont insuffisantes [10].

### b) La modélisation :

Il s'agit de reformuler les traces informatisées primitives, souvent difficiles à comprendre, sous un autre mode d'expression pour les rendre lisibles et en faire émerger des concepts qui ne sont pas représentés dans la trace initiale [12].

### $c)$  *L'analyse* :

L'analyse des traces permet de décrire et de mettre en œuvre les transformations, requêtes, calculs d'indicateurs nécessaires aux formateurs en charge des apprenants et à toute recherche en relation avec une plate-forme numérique d'apprentissage. Collecte, modélisation et l'analyse des traces permettant de mieux comprendre et améliorer l'apprentissage [13].

### **I.2.5 Ouelques applications de l'analyse de l'apprentissage :**

L'analyse de l'apprentissage permet de collecter et d'analyser de grandes quantités de données ce qui le permet de toucher différents thèmes de recherche. Ces recherches peuvent être motivées par des logiques diverses [4] :D'une part des protocoles de recherche fondamentale ambitionnent de se rapprocher au plus près de la boîte noire en captant la moindre interaction de l'apprenant pour agir sur son apprentissage et l'améliorer. D'autre part, une recherche davantage appliquée se soucie de donner aux acteurs institutionnels les moyens de mesurer les flux d'apprenants et d'agir sur les performances du système, sur les succès et les échecs observés de l'apprentissage, en particulier l'abandon.

On illustre ici quelques applications de l'analyse de l'apprentissage :

- Prédire la progression de l'apprenant.
- Mesurer les interactions sociales.
- Analyser le discours.
- Visualiser l'apprentissage à l'aide des tableaux de bord d'apprentissage.

### I.2.6 Les avantages et les défis de l'analyse de l'apprentissage dans l'éducation :

### **Chapitre 1**

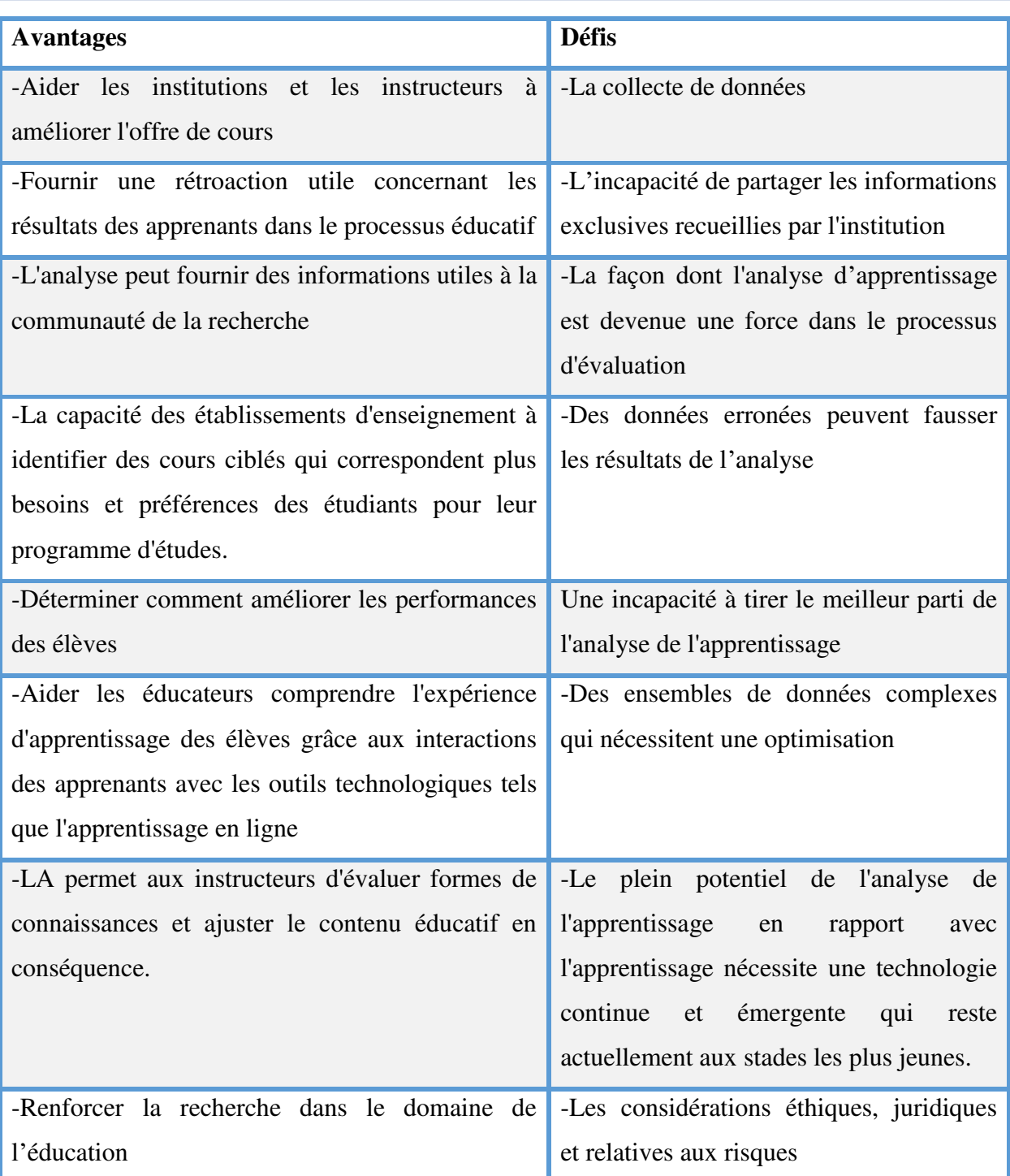

Tableau 1.1 : Les avantages et les défis de LA dans l'éducation [23].

### **I.3 Compétences sociales :**

Les compétences sont définies comme une combinaison de connaissances, d'aptitudes et d'attitudes. Cette typologie renvoie à trois types de compétences (Stroobants, 1998, Paul et Suleman, 2005) : les compétences scolaires (savoirs cognitifs), les compétences techniques, méthodologiques (savoir-faire), et enfin les compétences comportementales (savoir-être). Ces dernières sont souvent appréhendées comme des compétences non cognitives, qui renvoient à une norme sociale qu'il faut acquérir pour pouvoir rentrer dans les apprentissages [24].

### **I.3.1 Définition des compétences sociales :**

De nombreuses définitions ont été proposées dans la littérature concernant les compétences sociales. Phillips (1978) a proposé la définition suivante : « Capacité à communiquer avec autrui librement et ouvertement pour satisfaire raisonnablement ses droits, besoins, plaisirs et obligations sans empiéter sur ceux des autres» [25].

Une autre définition a été proposée par Caballo (1993) où ils ont défini les compétences sociales comme étant « Communication interpersonnelle pertinente, exprimant sentiments, attitudes, désirs, opinions ou droits, qui respecte les conduites d'autrui et résout immédiatement les problèmes éventuels, tout en réduisant les chances d'apparition de futures difficultés » [25].

Jean-Pierre Abbet a défini les compétences sociales comme étant « Toute manifestation de l'apprenant qui le fait reconnaître par les autres apprenants ou enseignants et formateurs comme acteur constructif du lien social dans la sphère d'apprentissage » [39].

### **I.3.2 Types des compétences sociales :**

D'une manière générale, une compétence sociale s'agit d'un ensemble de comportements vis-à-vis de soi ou vis-à-vis des autres (capacité de créer et à maintenir des relations avec les autres). Ce type de compétence permet d'établir un réseau social solide et de travailler efficacement avec les autres.

Donc, on peut distinguer deux types : les compétences sociales interindividuelles et les compétences sociales intra-individuelles (voir tableau 1.3). Dans ce qui suit, nous présentons ces types.

### I.3.2.1 Les compétences sociales interindividuelles :

Les compétences sociales interindividuelles se rapportent pour leur part aux différentes modalités des relations avec les autres (travail en équipe, respect des règles de politesse, des règles de vie en communauté et des autres, des règles de communication, relations avec les pairs, les enseignants ...), la figure 1.2 présenter un ensemble des termes politesses.

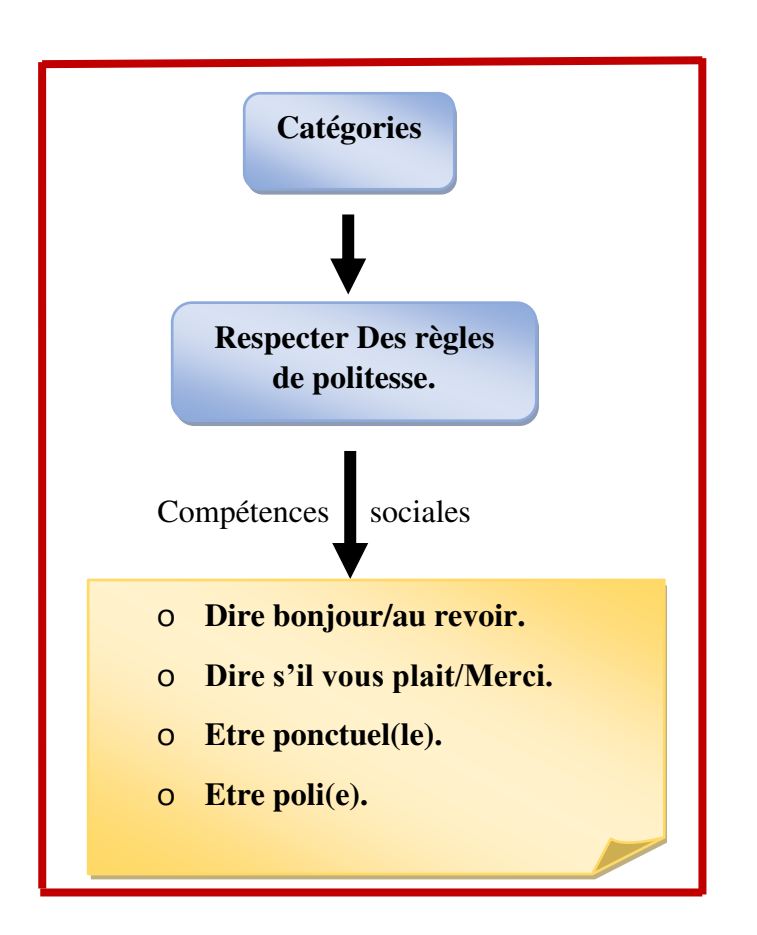

Figure 1.2 : présentation d'un ensemble des termes politesses [26].

### I.3.2.2. Les compétences sociales intra-individuelles :

Les compétences sociales intra-individuelles renvoient à des qualités comportementales acquises : curiosité, ténacité, empathie, ... ou à des qualités personnelles (vis-à-vis de soi) : initiative, curiosité, estime de soi, facilité d'élocution,...etc.

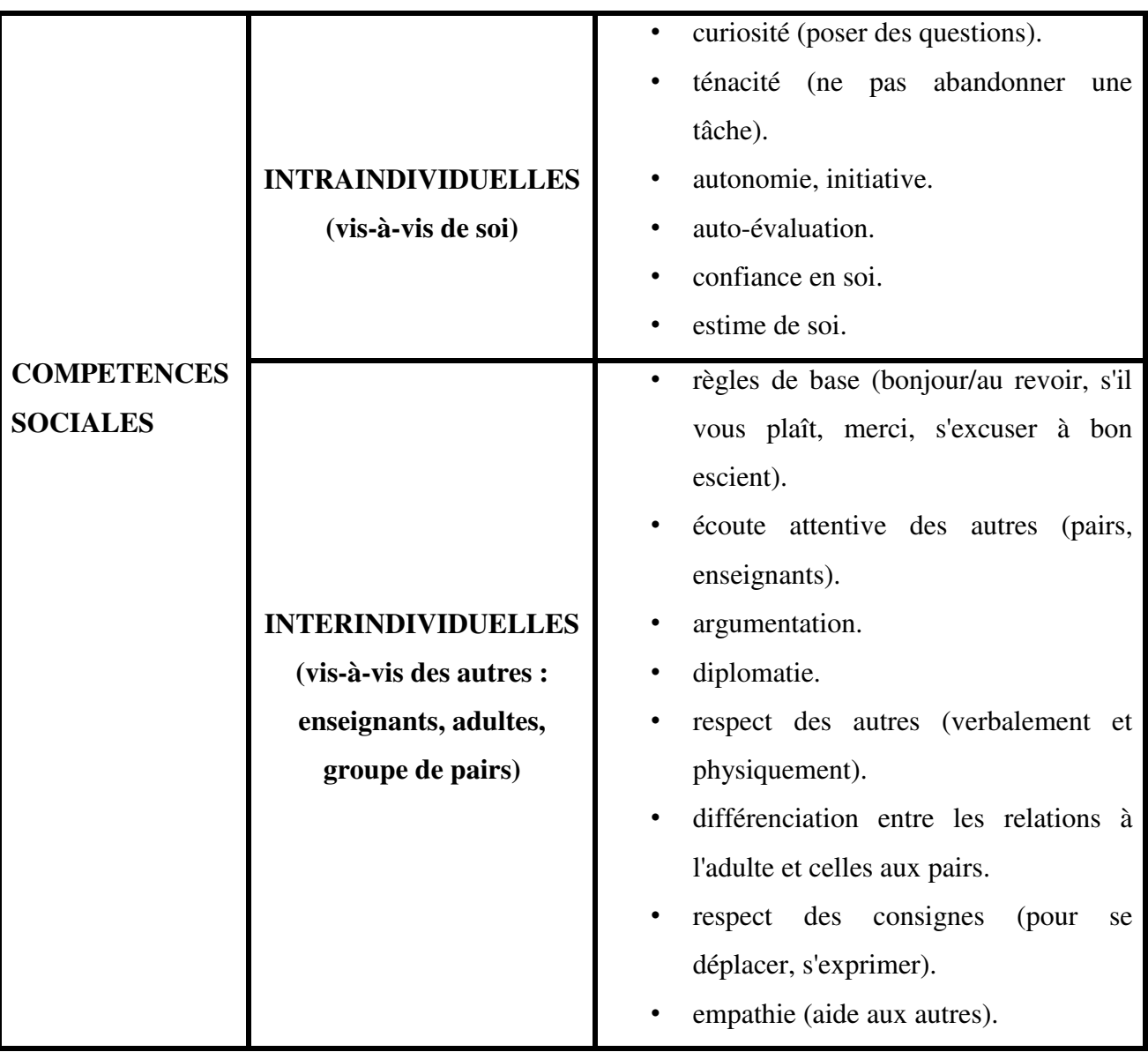

### Tableau 1.2 : Les compétences sociales intra-individuelles versus interindividuelles [26].

### **I.4. Conclusion:**

Dans ce chapitre, nous avons présenté les définitions de l'analyse de l'apprentissage, les méthodes de cette analyse, et nous avons passé en revue les effets numériques de l'analyse de l'apprentissage et certaines de ses applications, en mentionnant ses avantages et défis, ses objectifs nous avons également mentionné les compétences sociale dans l'analyse de l'apprentissage, ses domaines ainsi que leur types.

Enfin, comment développer ces compétences, puis la capacité de gérer ce dernier (contrôle de soi) et de les utiliser pour atteindre les objectifs souhaités par l'analyse de l'apprentissage.

# Chapitre 2:

# Feedback automatique

### **Chapitre 2: Feedback Automatique**

### **II.1. Introduction:**

L'apprentissage en ligne est devenu ces dernières années une option alternative ou complémentaire à l'enseignement traditionnel qui repose principalement sur l'enseignement en face à face, puisque les étudiants sont des utilisateurs actifs de la technologie.

L'apprentissage en ligne s'est développé car il est plus flexible que les environnements éducatifs traditionnels dans le but de faciliter ce dernier car l'utilisation des systèmes de gestion de l'apprentissage a augmenté ces dernières années. Ces environnements contiennent de nombreuses ressources telles que le chat, le forum...etc.

Le feedback est une composante essentielle du processus de l'apprentissage et d'enseignement, car elle permet aux élèves d'identifier les trous et d'évaluer les progrès d'apprentissage. Grâce à la rétroaction, les élèves cherchent à améliorer certaines connaissances ou compétences insuffisantes ou faibles qui entravent leur apprentissage.

Dans ce chapitre nous allons présenter un état de l'art sur le feedback automatique nous commencer par l'origine et les définitions, les types et les diverses sources de rétroaction par la suite nous allons présenter quelque travaux sur le feedback automatique.

### **II.2 Le feedback:**

### **II.2.1 Origines de feedback:**

Au cours des dernières années, le langage de la rétroaction a gagné en importance, la notion de rétroaction corrective était une idée clé de la révolution industrielle et une partie nécessaire du développement des premières machines à vapeur (Bunch et Hellemans 2004). Le concept de rétroaction utilisé à l'époque était qu'un moteur, ou même n'importe quel système mécanique, peut être régulé en surveillant sa sortie et son alimentation cette information dans le système pour le contrôler. Idées similaires sur les commentaires prédominaient dans de nombreux domaine, mais aucune de celles-ci n'a été reprise dans l'enseignement jusqu'au milieu du vingtième siècle [33].

### **II.2.2 Définition :**

Le Feedback, traduit littéralement de l'anglais par « rétroaction », est une pratique éducative mise en place, consciemment ou inconsciemment, par l'ensemble des enseignants. Il s'agit, pour l'enseignant, d'apporter « une réaction en retour au comportement de réalisation d'un apprenant » (2007), Georges et Pansu précisent que le comportement de réalisation s'apparente au résultat mais aussi à l'action à réaliser [20].

D'une manière générale, le feedback sont définis comme des informations fournies par des enseignants ou des collègues, Hattie et Timperley (2007) définissent un feedback comme étant une information donnée par un agent (enseignant, parents, ou encore soi-même) concernant les aspects de la performance d'une personne. En d'autres termes, une bonne rétroaction montre les progrès d'un apprenant vers la réalisation des objectifs d'apprentissage en fonction de critères spécifiques et des performances passées, ainsi qu'une indication des améliorations possibles [14].

Une autre définition, le feedback est définie comme un processus de communication dynamique entre les individus qui permet le transfert d'informations sur la performance de l'individu au travail. Par conséquent, le processus repose en grande partie sur la dynamique personnelle entre les deux individus, conformément aux attentes et aux normes de réciprocité développées [15].

### **II.2.3 Objectif du feedback:**

Selon McMillan (2007), lorsque l'apprentissage en profondeur est visé, le feedback met l'accent sur ce qui permettrait à l'élève de mieux maitriser ses connaissances et compétences. Il porte sur les différents composants des apprentissages : les buts, les connaissances et leur adaptation à la tâche en cours, l'anticipation de cette tâche, son avancée, ou son accomplissement. Le feedback encourage ainsi l'orientation de la motivation vers la maitrise dans laquelle l'élève cherche à améliorer sa compréhension et sa réalisation plutôt qu'à dépasser les autres élèves, En général, le but de feedback est de réduire l'écart entre la performance actuelle d'un élève et la compétence cible. De plus, le feedback permet à l'apprenant de réagir plus facilement en cas de situation similaire au cours du processus d'apprentissage [38].

### **II.2.4 Quelque types de feedback :**

Plusieurs types pour l'utilisation de feedback dans le processus d'apprentissage ont été trouvés, parmi lesquelles, nous mentionnons [34] :

### **II.2.4.1 Les feedbacks motivants :**

### • Le feedback de positionnement :

Il permet à l'élève de mesurer le chemin parcouru et le chemin restant pour l'acquisition d'une connaissance ou d'un savoir-faire. Ainsi l'apprenant voit qu'il progresse et que le chemin à parcourir diminue au fur et à mesure qu'il progresse.

### • Le feedback d'encouragement :

Il permet de motiver l'élève dans l'accomplissement d'une tâche par exemple, pousser un élève qui n'a pas complété un exercice à le faire, lui permettre de terminer un exercice et récompenser cet effort par un feedback positif (même si des erreurs sont commises).

### **II.2.4.2 Les feedbacks correctifs :**

### • Le feedback d'erreur :

Il indique à l'élève s'il a bon ou faux directement après l'effort et sans donner la correction, cela permet entre autres à l'élève de se recentrer sur ses erreurs pour qu'il puisse ensuite essayer de les corriger par lui-même.

### • Le feedback de correction :

Il vise à corriger les erreurs liées aux connaissances, méthodes ou comportement en conseillant et en expliquant.

### **II.2.4.3** Les feedbacks évaluatifs :

Ce type est divisé en plusieurs autres types, qui sont présentés comme suit [20] :

### • Le feedback positif :

Les feedbacks positifs mettent en évidence les éléments de réussite ou réponses justes, les compétences acquises ou en cours d'acquisition et sont en général associés aux compliments.

### Le feedback négatif :

Les feedbacks négatifs mettent en évidence les erreurs ou incompréhension, les compétences non acquises et sont plutôt assimilés aux réprimandes.

Ces deux types de rétroaction se divisent en deux autres types, Butler et Winne (1995) à distinguer deux types de feedbacks (Le feedback simple et le feedback complexe).

### • Le feedback simple :

Le feedback simple se caractérise par une validation ou invalidation des réponses fournies par l'élève sans qu'aucune autre information sur la tâche ne lui soit délivrée. L'enseignant indique à l'élève uniquement la justesse de ses réponses. Ce type de feedback peut par exemple prendre la forme de commentaires tels que « juste » ou « faux », « oui » ou « non ».

### • Le feedback complexe :

Le feedback complexe se caractérise à la fois par une validation ou invalidation des réponses fournies par l'élève ainsi que par des informations supplémentaires visant à les faire progresser dans leurs apprentissages.

Le tableau 2.1 ces dessue représentée les défèrent type de feedback évaluatif avec des exemples.

| Feedback positif                 |                    |                                                |                                                    | Feedback négatif                |                               |      |                                                     |                                          |
|----------------------------------|--------------------|------------------------------------------------|----------------------------------------------------|---------------------------------|-------------------------------|------|-----------------------------------------------------|------------------------------------------|
| Feedback simple                  |                    | Feedback complexe                              |                                                    | Feedback simple                 |                               |      | Feedback<br>complexe                                |                                          |
| Exemples                         |                    |                                                |                                                    |                                 |                               |      |                                                     |                                          |
| $\propto$ c'est<br>juste. $\ast$ | C'est<br>« bien. » | $\propto$ Tu<br>fait<br>des<br>efforts. $\ast$ | as $\ll$ Tu<br>es<br>meilleur que<br>les autres. » | $\langle$ C'est<br>faux. $\ast$ | $\langle$ C'est<br>mal. $\gg$ | fait | « Tu n'as pas   « Tu es<br>assez<br>$d$ 'efforts. » | moins<br>bon<br>que les<br>autre. $\ast$ |

Tableau 2.1 : différents types de feedbacks d'après Georges, F., et Pansu, P. (2012) [20].

### **II.2.5** Les forme de feedback :

En effet, le feedback s'exprime sous plusieurs formes, parmi lesquels nous trouvons :

- Oral : en e-learning, le feedback oral doit être annoncé. Le principal avantage du feedback verbal est qu'il se déroule de manière interactive et synchronisée. Au cours du processus de rétroaction, l'apprenant est en mesure de demander des explications à l'évaluateur et la négociation du sens se fait naturellement [21].
- Écrit : la caractéristique distincte de feedback écrite est qu'elle se produit de manière asynchrone. L'évaluateur a le temps de construire son sujet. Il doit travailler fort pour anticiper les questions ou commentaires de l'apprenant. L'avantage de la rétroaction écrite est sa persistance. Ainsi, les apprenants peuvent faire un vrai travail cognitif et métacognitif à partir du texte de feedback [21].
- Vidéo : La rétroaction par vidéo utilise couramment la communication à double canal (c.-à-d. canaux visuels et audio). Elle transporte plus d'informations que le texte (jusqu'à quatre fois). La communication vidéo améliore le développement d'une vue partagée par les participants grâce à la combinaison des commentaires et des vues partagées d'objets. Elle permit aux apprenants de développer un plus grand sentiment de communauté et d'améliorer les liens entre les enseignants et les apprenants à distance [22].

### **II.2.6 Les diverses sources de feedback :**

Il y a des sources de feedback : le feedback fourni par l'enseignant et le feedback fourni par les pairs et le feedback automatique, ce dernier est fourni par le système. Dans ce qui suit, nous présentons ces trois sources.

### **II.2.6.1 Feedback par l'enseignant :**

Les apprenants reçoivent généralement des commentaires sur leur travail de la part des enseignants qui non seulement corrigent le travail final, mais sont également conscients des commentaires potentiels qui aident à créer un environnement d'apprentissage favorable via des écritures hautement personnalisées pendant le processus d'évaluation.

De nombreux chercheurs ont étudié la rétroaction des enseignants sous différents angles, Comme suggéré dans [18], le feedback des enseignants peut prendre la forme (voir tableau 2.2) d'éloges (rétroaction positive), de critiques (rétroaction négative) ou de suggestions (rétroaction constructive).

### II.2.6.1.1 Objectif du feedback par l'enseignant :

L'objectif du feedback enseignant est de réduire la distance entre la compréhension qu'a l'élève de son activité et la compréhension qu'il cherche à atteindre (suite à l'adhésion à la tâche convenablement présentée par l'enseignant). Il est important de clarifier le but du feedback avec le groupe d'élèves avant même qu'il se soit engagé dans l'activité, afin qu'il perçoive ce feedback comme une ressource qu'il peut ou non solliciter [35].

Г

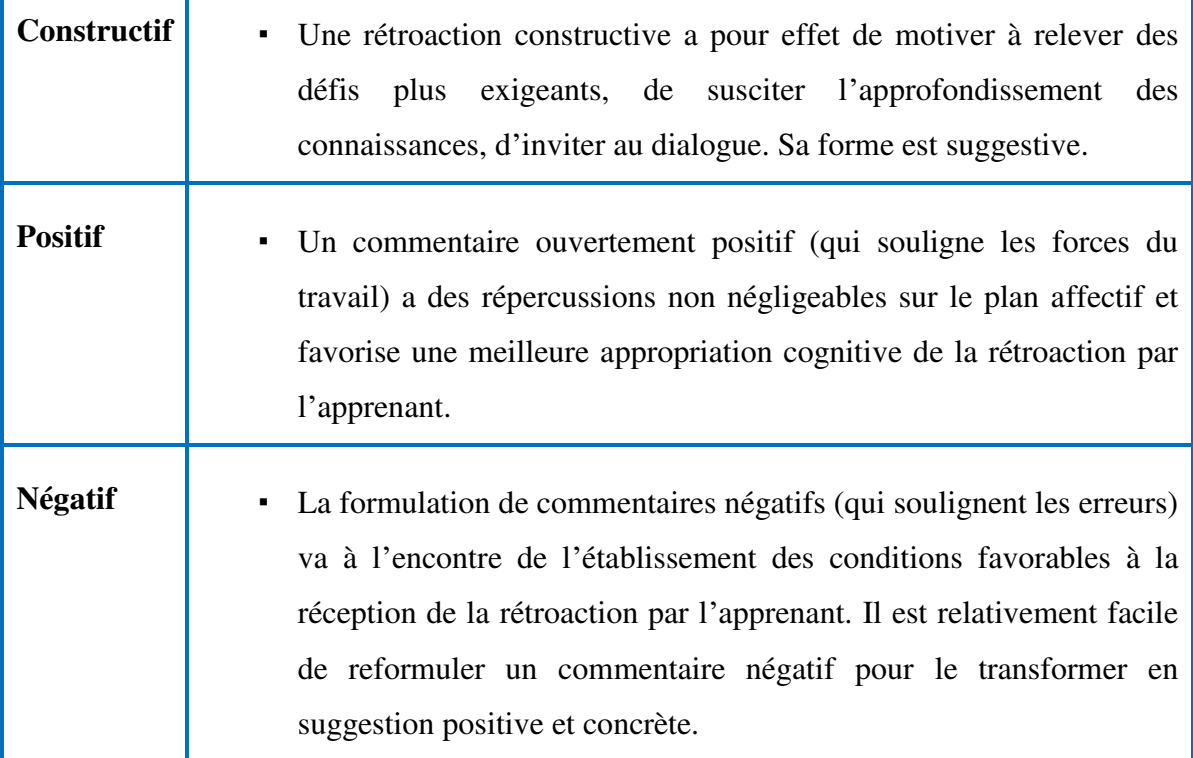

### Tableau 2.2 : L'effet du style de commentaire sur la portée du commentaire [36].

### **II.2.6.2 Feedback par les pairs :**

En réalité, les réponses ou commentaires fournis par les pairs ont été reconnus comme faisant partie intégrante du processus d'apprentissage dans les environnements d'apprentissage en ligne, Le feedback par les pairs est défini comme étant des commentaires fournis par un apprenant à un autre dans l'intention d'aider ses pairs à progresser dans l'apprentissage [37].

### **II.2.6.3 Feedback automatique:**

Le feedback est une partie essentielle de l'apprentissage. Les scores fournissent des informations sur le soutien de l'apprenant en termes d'atteinte des objectifs d'apprentissage et d'amélioration des compétences d'autorégulation. Il existe de nombreux types de feedback y compris le feedback automatique, de nombreuses études récentes ont systématiquement étudié sa signification.

Stephan Krusche et Andreas Seitz montre une étude [31] où ils ont introduit un système automatisé de gestion des évaluations pour l'apprentissage interactif ArTEMiS (AuTomated assEssment Management System), ce système évalue automatiquement les solutions aux exercices de programmation et fournit un retour instantané afin que les étudiants puissent résoudre l'exercice de manière itérative. Il est open source et hautement évolutif basé sur le contrôle de version, les tests de régression et l'intégration continue.

Ces auteurs ont élaboré une enquête dans un cours de langage de programmation pour analyser l'impact du feedback. Ils ont eu comme résultat que la rétroaction automatique augmentait la participation des étudiants aux exercices et à la soumission des solutions [32].

Une autre étude [29] a porté sur la fourniture des commentaires pour la construction d'un automate fini déterministe qui accepte les chaînes qui correspondent à un modèle décrit (DFA). Les DFA sont un sujet fondamental dans l'enseignement de l'informatique. En plus, le concept de DFA est riche en structure et en applications potentielles. Il est utile dans divers contextes tels que la théorie du contrôle, les éditeurs de texte, les analyseurs lexicaux et les modèles d'interfaces logicielles. Ce travail concentré sur la fourniture de commentaires pour les devoirs dans lesquels un étudiant est sollicité à fournir une construction DFA correspondant à une description de langue régulière. Il a constaté que fournir des contreexemples ou des conseils est jugé utile, augmente la persévérance des élèves et peut améliorer le temps de résolution des problèmes.

Un autre travail [32] présente un aperçu des études existantes sur le feedback automatique dans les environnements d'apprentissage en ligne de 2009 à 2018. Il a analysé les avantages que la création des commentaires automatiques peut apporter aux enseignants et aux étudiants, Les questions de recherche examinaient si la rétroaction automatique aidait la performance des étudiants, si elle aidait l'instructeur et si elle pouvait l'emporter et être plus efficace que la rétroaction manuelle. Cet étude conclu qu'il existe des preuves que la rétroaction automatique augmente la performance des élèves dans les activités, et pour l'objectif principal de l'utilisation des systèmes de rétroaction automatique était d'aider les étudiants sur un contenu, une discipline spécifique. Par ailleurs, Cette étude a également évalué si le feedback automatique peut également aider l'instructeur, l'objectif de ce systèmes est précisément de diminuer l'effort de l'instructeur pour corriger les divers exercices des élèves.

Une étude présentée par [28] vise à réduire le comportement de plagiat des apprenants dans les tâches en ligne en fournissant une rétroaction automatisée basée sur l'analyse de exploration de texte, une analyse de similarité des documents a été menée au milieu du semestre et à la fin du semestre sur des concepts qu'ils avaient appris dans le contexte de

l'informatique. Cette analyse testée s'il y avait un changement dans les comportements de plagiat des étudiants après avoir reçu des commentaires. Pour calculer le taux de plagiat, les messages des étudiants ont été comparés aux résultats de recherche sur Internet et aux publications d'autres étudiants. Les analyses ont révélé qu'il existait des différences statistiquement significatives dans les pourcentages des messages plagiés et les pourcentages d'étudiants ayant un comportement de plagiat avant et après les commentaires. Il a été constaté qu'après avoir fourni des commentaires, alors que la proportion des messages plagiés diminuait.

Dans ce travail de [30], une nouvelle technique sensible à la sémantique pour fournir des commentaires personnalisés pour les affectations Java a été proposée. Il est basé sur l'approche de notation d'un instructeur à la recherche d'extraits de code qu'il s'attend à trouver dans les soumissions d'étudiants. Ces extraits sont modélisés sous forme de modèles de sousgraphes aux quels sont attachés des commentaires en langage naturel. Les soumissions sont transformées en graphes étendus de dépendance au programme combinant des flux de contrôle et des données. Des techniques d'appariement de sous-graphes ont été utilisées pour calculer la rétroaction personnalisée adéquate. Cette technique a fourni des commentaires personnalisés en quelques millisecondes à l'aide d'un petit ensemble de modèles, ce qui la rend attrayante dans des contextes réels.

D'une manière générale, nous pouvons dire que le feedback automatique est la transmission d'informations à l'apprenant qui vise à modifier sa façon de penser ou son comportement pour améliorer l'apprentissage. Le tableau suivant (voir tableau 2.3) résume les différents travaux cités précédemment.

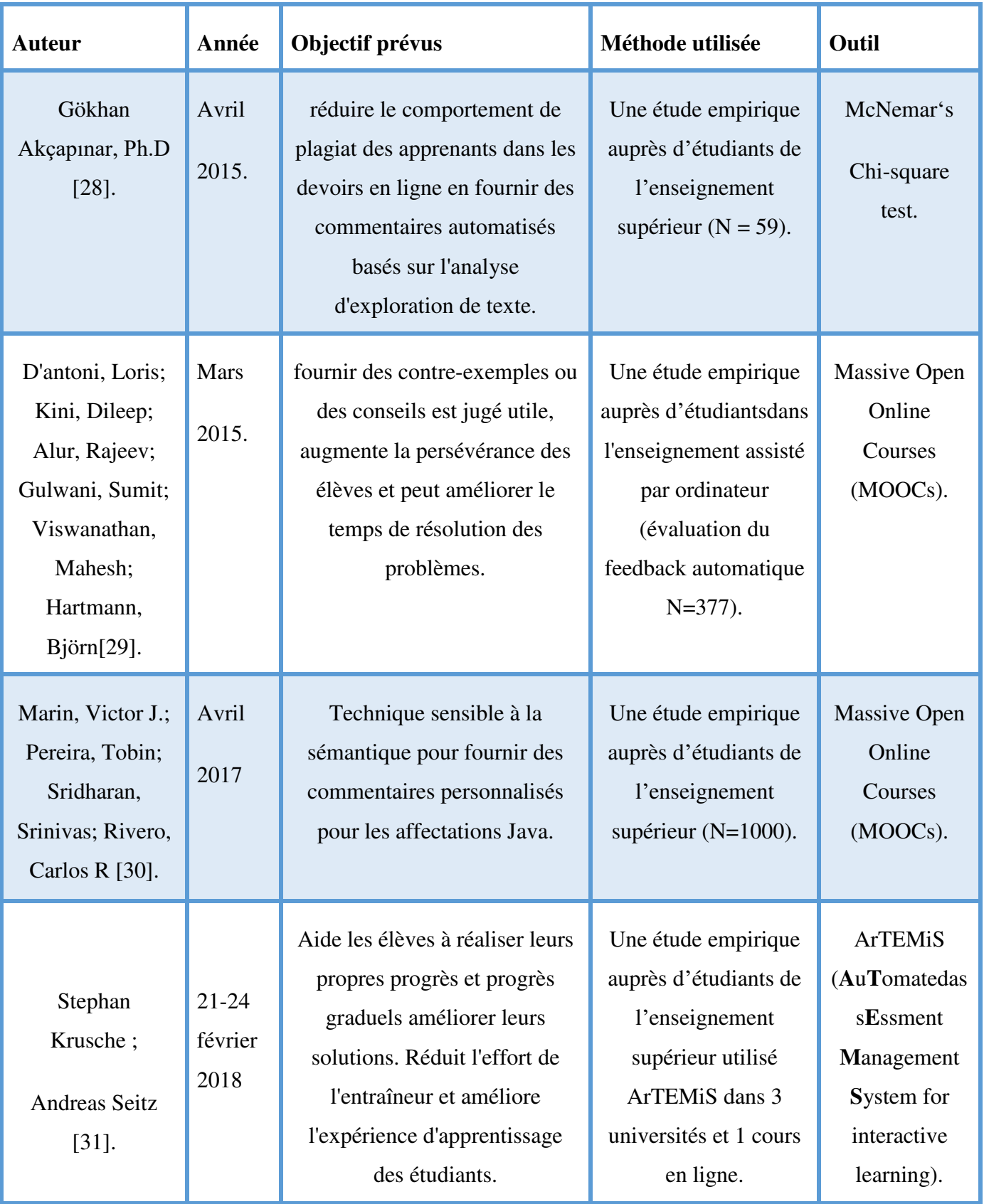

Tableau 2.3 : Quelque travail connexe sur le feedback automatique.

### **II.3 Conclusion:**

Dans ce chapitre nous avons parlé de façon détaillée sur le feedback. Premièrement, nous avons présenté ses origines et ses définitions Par la suite, nous avons présenté ses formes, ses diverses sources et expliqué soigneusement leur type. Nous avons terminé ce chapitre par une présentation de quelques travaux concernant le feedback automatique.
# Chapitre 3 :

# La Conception

## **Chapitre 3 : Conception du système**

### **III.1 Introduction:**

L'étape de conception est l'étape la plus importante pour l'élaboration de notre système, elle permet en effet, de détailler les spécifications des fonctions ainsi que la structure des données.

Après avoir passé en revue les différents concepts théoriques, dans ce chapitre nous allons décrivons l'architecture global de notre système en présentons les différentes fonctionnalités offertes. Ensuite, nous présentons une description générale de la méthode proposée. Puis, nous allons définir les composants du système. Et enfin, nous terminerons par une présentation de la structure de la base de données.

### III.2 Objectifs et fonctionnalités du système :

L'objectif principal de notre travail consiste à réaliser un système de production des feedbacks automatiques afin d'aider les apprenant à améliorer leurs compétences sociales.

Notre système assure les fonctionnalités suivantes :

- $\triangleright$  Une plateforme de l'apprentissage en ligne avec une interface utilisateur intuitive et facile à utiliser.
- $\triangleright$  Gestion globale efficace des ressources de l'apprentissage.
- $\triangleright$  Profils d'utilisateurs et leurs rôles.
- $\triangleright$  Interaction entre enseignants et apprenants.
- > Des ressources pédagogiques claires et téléchargeables.
- $\triangleright$  Offre des représentations statistiques.
- $\triangleright$  Le système offre un regroupement automatique des apprenants dans des groupes.

Concernant Les objectifs visés par ce travail, nous citons quelques-uns dans ce qui suit :

- $\triangleright$  Visualisation des traces d'apprentissage.
- $\triangleright$  Identification de quelques compétences des apprenants.
- $\triangleright$  Extraire les compétences des apprenants.
- > Production des rétroactions appropriées afin d'amélioré certaines compétences des étudiants.

# III.3 Architecture globale du système :

On effet, le système développé (figure 3.1) est constitué de :

- Un serveur web pour assurer la navigation.

- Une base de données qui est le cœur du système, elle rassemble les fonctions et les données des acteurs du système.

- Trois interfaces principales pour les acteurs du système : Interface Apprenant, interface Enseignant et interface Administrateur.

Le système est composé aussi des quatre sous-systèmes principaux :

- ❖ Gestionnaire des traces.
- ❖ Gestionnaire des ressources.
- ❖ Gestionnaire des problèmes et solutions.
- ❖ Gestionnaire des feedbacks.

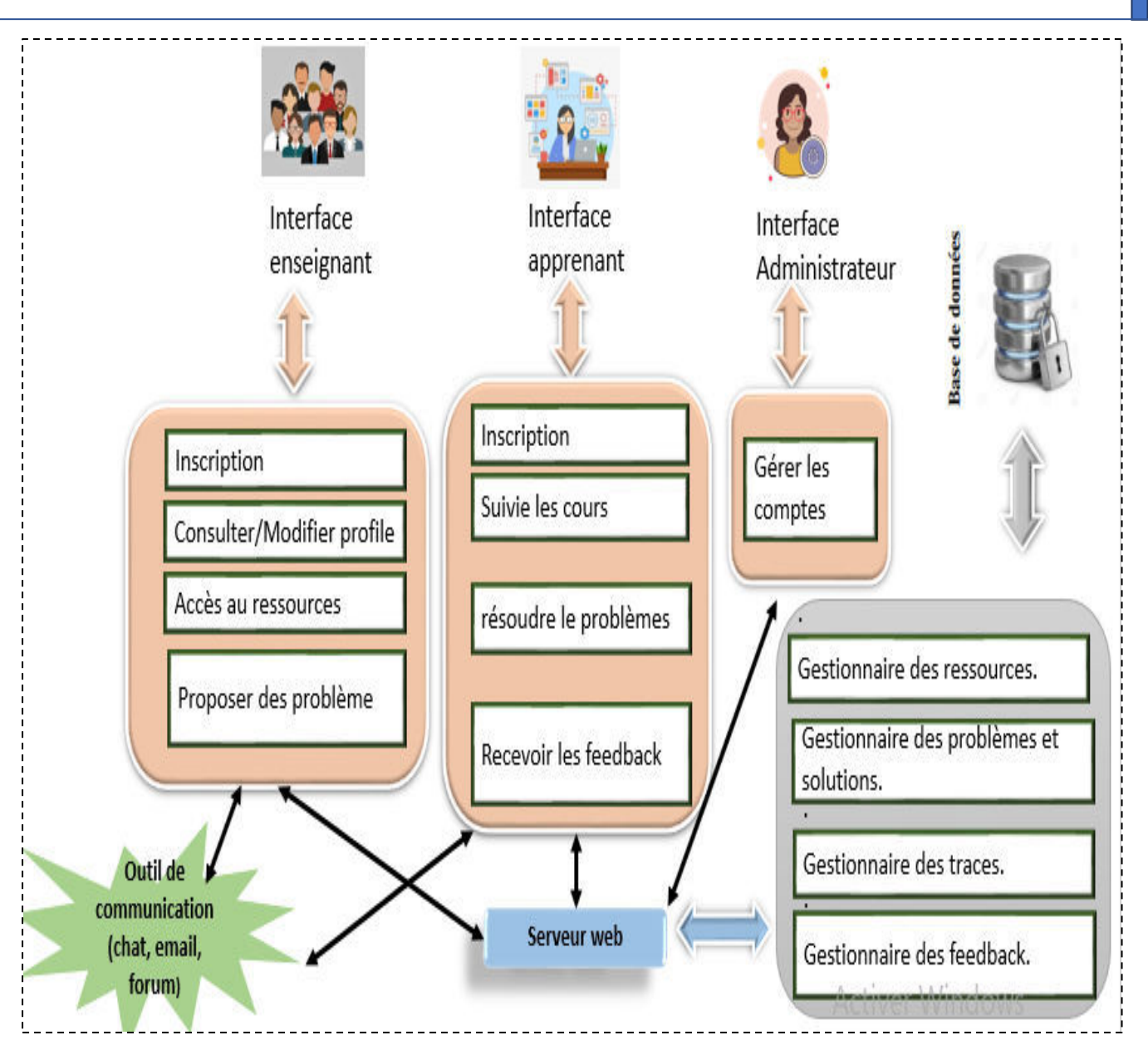

Figure 3.1 : Architecture globale du système.

### III.3.1 les schémas fonctionnelle du système :

Dans cette partie on va présenter les différents acteurs du système ainsi que leurs fonctionnalités.

### 1) Apprenant :

L'apprenant est l'acteur principal dans le processus d'apprentissage, son objectif est de suivre l'apprentissage afin de pouvoir acquérir de nouvelles connaissances, D'une manière générale, l'apprenant peut effectuer les fonctionnalités suivantes :

- Chaque apprenant doit créer un compte à travers un formulaire d'inscription qui le remplir  $\bullet$ par toutes les informations nécessaires, ensuite, il attend la validation de leur compte par l'administrateur.
- L'apprenant peut consulter et modifier leur profil.  $\bullet$
- Suivre les différents cours.
- Consulter la liste des cours.  $\bullet$
- Consulter et télécharger des fichiers PDF ou des vidéos.  $\bullet$
- Résoudre le problème proposé par l'enseignant.  $\bullet$
- Un apprenant peut collaborer et communiquer avec ses collègues, il peut envoyer et  $\bullet$ recevoir des messages.
- Voir les membres de leur groupe.  $\bullet$
- Voir et créer des nouveaux forums
- Planifier des réunions.
- Proposer des idées, poser et répondre à des questions.
- Ajouter des commentaires.
- Recevoir des feedbacks.

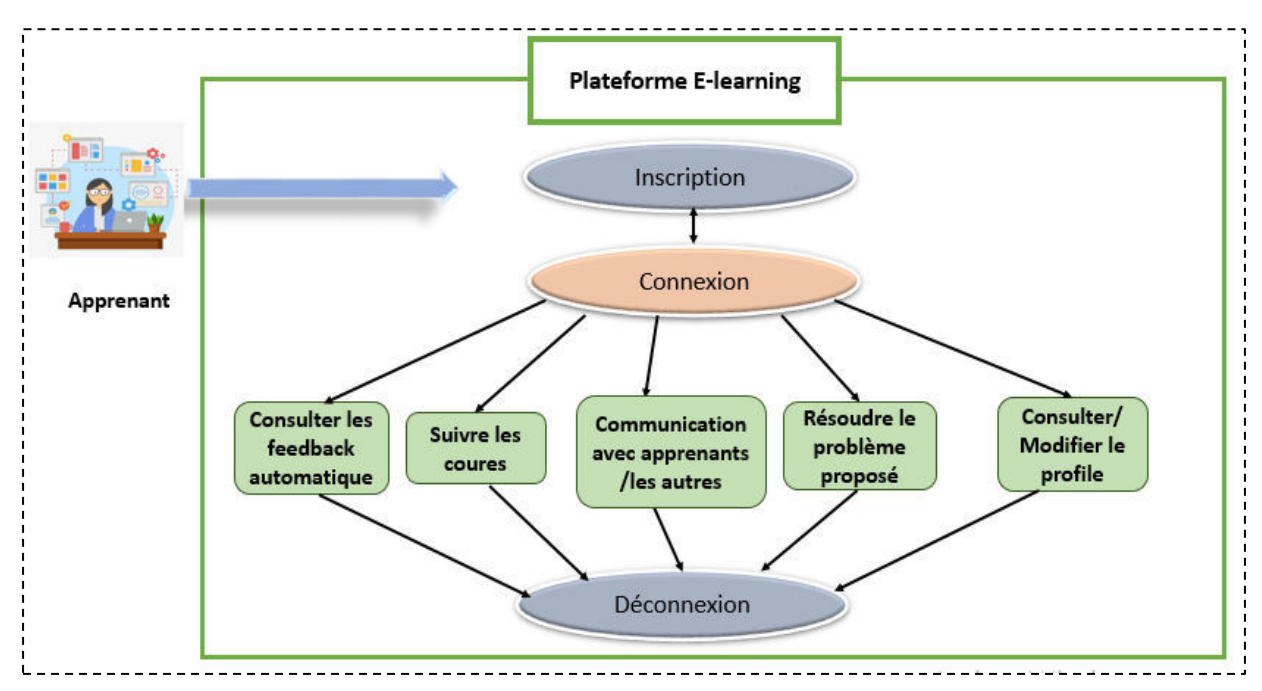

Figure 3.2 : Schéma fonctionnel des activités d'apprenant.

### $2)$  *Enseignant*:

Le rôle de l'enseignant consiste à créer des cours sous différents formats tel que PDF et vidéo (MP4). En outre, il doit proposer un problème avec leur solution.

On peut résumer les différentes fonctionnalités effectuées par un enseignant dans ce qui suit :

- $\bullet$ Chaque enseignant doit créer un compte à travers d'un formulaire d'inscription qui le remplir par toute les informations nécessaires (nom, prénom, adresse email, mot de passe...etc.), ensuite, il attend la validation de leur compte par l'administrateur.
- L'enseignant peut consulter et modifier leur profil.
- Ajouter ou supprimer des objets d'un cours, par exemple des fichiers (PDF) et des vidéos  $(MP4)$ .
- Voir la liste des cours.
- Proposer un problème aux apprenants.
- Voir les solutions proposées par les apprenants.

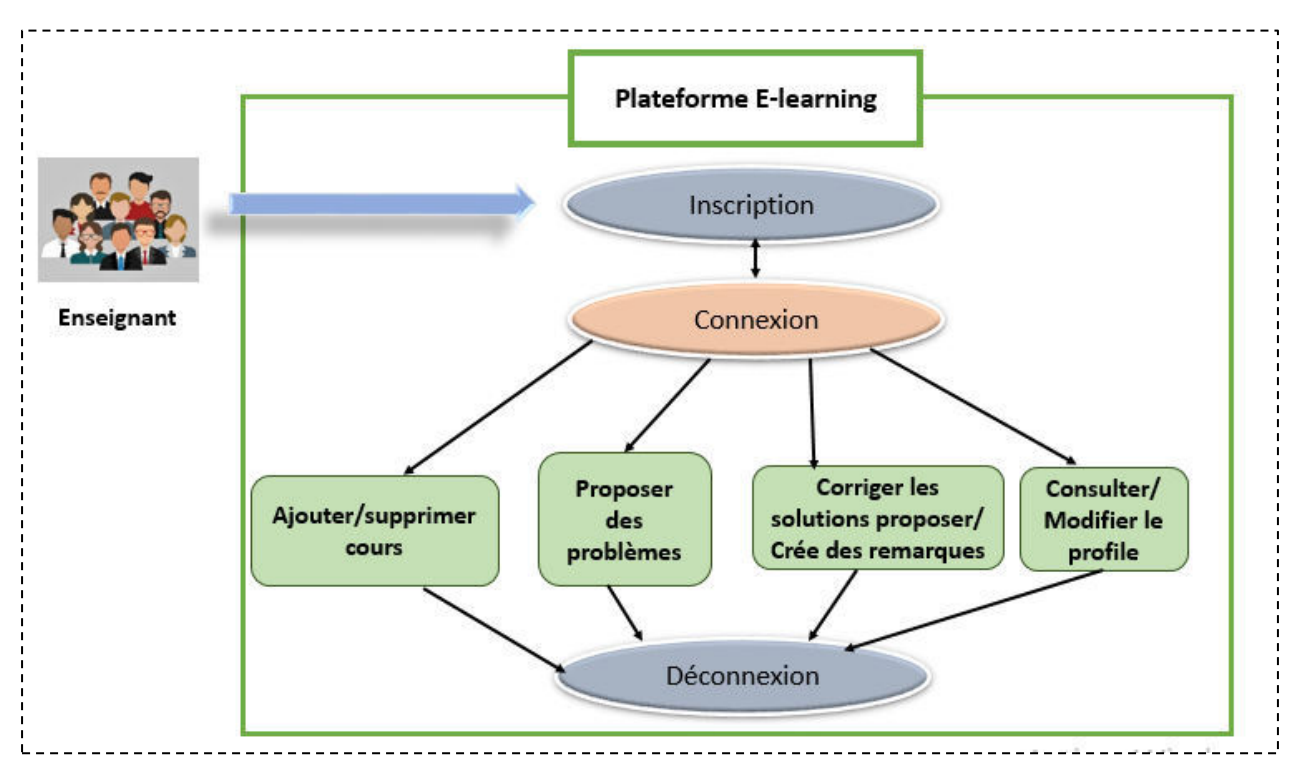

Figure 3.3 : Schéma fonctionnel des activités de l'enseignant.

### 3) Administrateur :

### **Chapitre 3**

L'administrateur est le responsable de la gestion et la mise à jour des acteurs du système (apprenant et enseignant), on peut résumer les différentes fonctionnalités effectuées par un enseignant dans ce qui suit :

- Voir la liste des apprenants et des enseignants.
- Accepter / supprimer les nouveaux utilisateurs (apprenant/enseignant) inscrits dans le système.

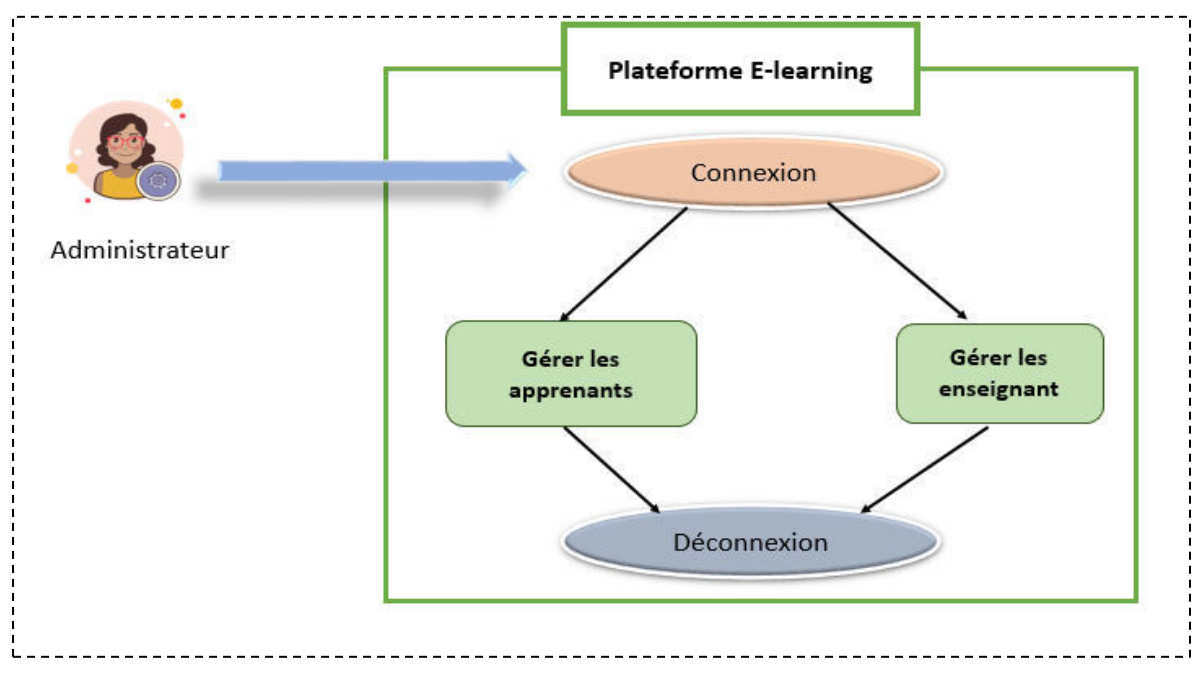

Figure 3.4 : Schéma fonctionnel des activités de l'administrateur.

### III.3.2 Description générale de la méthode proposée :

Dans la méthode proposée les apprenants sont regroupés dans des petits groupes de nombre limité ou le maximum est quatre appartenant. Ce regroupement est effectué par les étudiants eux même.

En effet, le point de départ de l'apprentissage dans notre système est la proposition d'un problème par un enseignant.

Les apprenants de chaque groupe doit discuter et communiquer afin de résoudre le problème proposé et envoyer la solution à l'enseignant et cela en utilisant les différentes outils de communication (forum, chat, e-mail).

Pendant le processus d'apprentissage, le système sauvegarde les traces laissées par les apprenants afin de calculer le niveau des compétences sociales.

Les compétences utilisées dans notre travail sont la communication, l'initiative et la politesse.

Les différentes étapes de la méthode proposée seront illustrées par la figure 3.5.

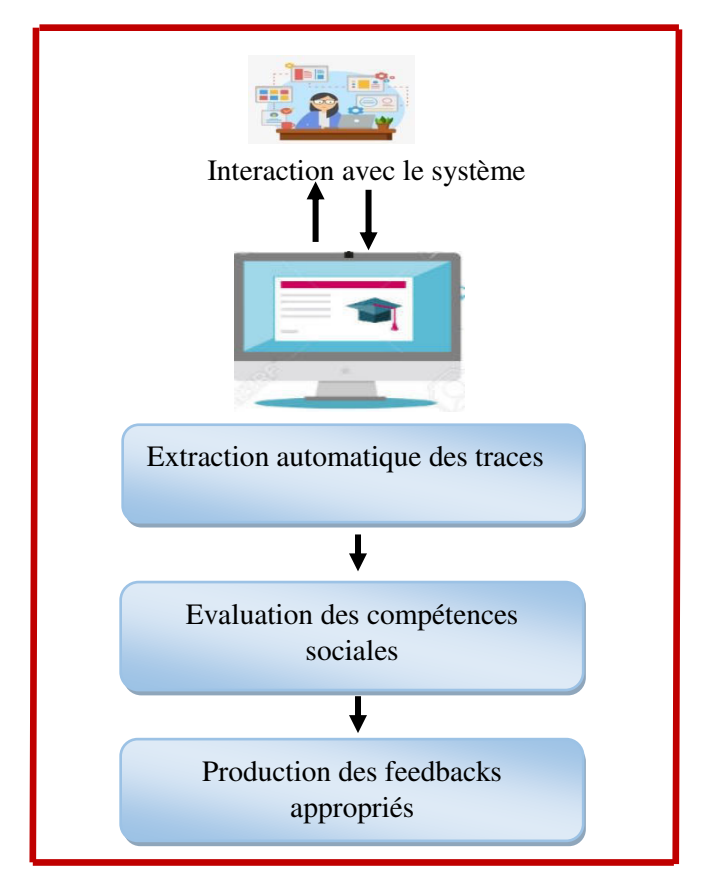

Figure 3.5 : Les étapes de la méthode proposée.

### **III.3.3 Les composants de notre système :**

### **III.3.3.1 Gestionnaire des traces :**

Notre système offre des outils de collaboration (Chat, forum, E-mail...), cela permet aux apprenants de travailler ensemble à distance de manière synchrone ou asynchrone.

En effet, toutes les actions réalisées par les apprenants seront collectées sous forme des traces afin de les utiliser dans l'étape de l'évaluation des compétences.

Dans ce travail, nous nous intéressons à la collection des traces concernant l'initiative, la communication et la politesse.

### **Chapitre 3**

### **III.3.3.2 Gestionnaire des ressources :**

Les ressources utilisées dans notre système sont : les fichiers et les vidéos.

La spécification d'une ressource est définie comme suit :

- Nom : Nom de la ressource
- Description : description de la ressource
- Objectif : l'objectif visé par cette ressource.
- $\blacksquare$  Type : fichier ou vidéo

Fichier : un document qui contient le détail du cours.

Vidéo: un support qui contient des informations visuelles concernant le cours.

### **III.3.3.3 Gestionnaire des problèmes et solutions :**

Ce module offre aux enseignants la possibilité de suggérer des problèmes. En fait, dans notre approche, nous considérons le problème comme le point de départ du processus d'apprentissage des apprenants.

La spécification du problème est définie comme suit :

- Nom : Nom du problème.
- Description : Description du problème.
- Domaine : Domaine du problème.

Il est noté que chaque problème proposé par l'enseignant est limité par un délai pour la soumission de la solution proposée.

### **III.3.3.4. Gestionnaire d'évaluation :**

### III.3.3.4.1 Evaluation de la compétence initiative :

Pour effectuer l'évaluation de la compétence initiative, nous avons focalisé sur trois dimensions à savoir :

- $\checkmark$  La planification d'une réunion PR
- $\checkmark$  Nouveaux idée NI
- $\checkmark$  Lancement d'un nouveau forum NF.

Afin de calculer le score concernant la compétence initiative score<sub>init</sub> de chaque apprenant, nous allons compter le score obtenu par un apprenant concernant les trois dimensions cités précédemment.

 $\downarrow$  Donc score<sub>init</sub> = nombre de PR+ nombre de NI+ nombre de NF

#### III.3.3.4.2 Evaluation de la compétence communication :

Dans notre système, nous avons développé un ensemble d'outils de communication synchrone comme le chat et asynchrone comme le forum. Ces outils aident les apprenants à collaborer et communiquer afin de discuter et de changer d'idées et cela pour résoudre le problème proposé ensemble.

Pour effectuer l'évaluation de la compétence communication, nous avons focalisé sur quelques dimensions à savoir :

- $\checkmark$  Envoie d'un message sur forum MF
- $\checkmark$  Envoie d'un message sur chat MC
- $\checkmark$  Envoie d'un message par email ME

Afin de calculer le niveau de communication score<sub>comm</sub> de chaque apprenant, nous allons compter le nombre total de points obtenus par un apprenant concernant les trois dimensions cités précédemment.

 $\downarrow$  Donc score<sub>comm</sub> = nombre de MF+ nombre de MC+ nombre de ME

### **III.3.3.4.3 Evaluation de la compétence politesse :**

La politesse est une compétence nécessaire à être utilisée entre les apprenantes et particulièrement pendant les différentes discussions par exemple pendant l'envoie des emails, lors des réunions, .... Etc.

Afin d'évaluer la compétence de politesse, nous avons utilisé une technique qui consiste à analyser la présence des termes de politesse dans un texte. Dans ce travail nous avons basé sur les termes de politesse qui doivent être utilisés au début et à la fin.

### **Exemple:**

Bonjour,

Texte

Mes sincères salutations distinguées

### **III.3.3.5 Gestionnaire des feedbacks :**

Selon les scores obtenus dans l'étape d'évaluation, des feedbacks automatique doivent être proposés dont l'objectif est d'aider les apprenants à améliorer leurs compétences sociales.

En effet, les feedbacks générés par le système sont basées sur l'application d'un ensemble de règles. Ces règles sont appliquées aux scores normalisés afin de conserver la valeur des données entre 0 et 1. Pour cela, nous avons utilisé la normalisation Min-Max (Indira, Valarmathi, & Devaraj, 2019).

 $\downarrow$  Donc nous appliquons la formule suivante :

$$
Scorei' = \frac{Scorei - \min(Score)}{\max(Score) - \min(Score)}
$$

Où

Score': Score normalisé de la compétence

Score : Score réel de la compétence

 $min(Score)$ : Minimum des scores

 $max(Score)$ : Maximum des scores

### • Feedback pour l'initiative :

Nous avons défini un ensemble des règles en fonction des scores obtenus pour chaque apprenant concernant la compétence initiative.

En outre, l'intervalle [0,1] est décomposé en cinq sous-intervalles et se présentent comme suit :

 $\mathbb{R}1$ :  $Nci' \in [0, 0.2]$  alors votre feedback est « votre niveau d'initiative est très faible, essayez de faire attention pour votre compétences initiative ».

 $\mathbb{R}^2$ : Nci' $\in$  [0.2, 0.4 [alors votre feedback est « votre niveau d'initiative est faible, essayez de faire beaucoup d'efforts pour votre compétences initiative ».

**R3**:  $Nci' \in [0.4, 0.6]$  alors votre feedback est « votre niveau d'initiative est moyen, essayez de faire plus d'efforts pour votre compétences initiative ».

 $R4$ :  $Nci' \in [0.6, 0.8]$  alors votre feedback est « votre niveau d'initiative est bon, essayez de mettre un peu d'effort dans votre sens d'initiative pour atteindre l'objectif ».

**R5**:  $Nci' \in [0.8, 1]$ alors votre feedback est « votre niveau d'initiative est très bon, continuez comme ca, vous avez atteint votre objectif  $\mathcal{P}$ .

### • Feedback pour la communication :

Concernant la compétence communication, nous appliquons les règles suivantes :

R1 : Si valeur entre 0.0 et 0.20 alors le message de rétroaction est « vous avez très peu de capacité à communiquer, des améliorations majeures dans votre profil de communication doivent être prise en compte »

R2 : Si valeur entre 0.2 et 0.4 alors le message de rétroaction est « vous avez peu de capacité à communiquer, une amélioration de plusieurs aspects dans votre profil de communication doivent être prise en compte »

R3: Si valeur entre 0.4 et 0.6 alors le message de rétroaction est « vous êtes moyen communicant, l'amélioration de certains aspects de communication est nécessaire  $\ast$ 

R4: Si valeur entre 0.6 et 0.8 alors le message de rétroaction est « vous êtes un bon communicant mais l'amélioration de quelques aspects de communication est souhaitable  $\ast$ R5 : Si valeur entre 0.8 et 1.00 alors le message de rétroaction est «vous êtes un très bon

communicant, continuez comme ça »

#### • Feedback pour la politesse :

Les feedbacks de politesse seront fournis sous forme de commentaires sur l'utilisation des termes de politesse concernée. Par exemple si l'apprenant n'a pas débuté par l'un des termes de politiesse, le système doit fournir automatiquement un message qui informe cet apprenant qu'il a oublié de débuter par un terme de politesse.

## **III.4 Structure des données :**

### **III.4.1 Dictionnaire de données :**

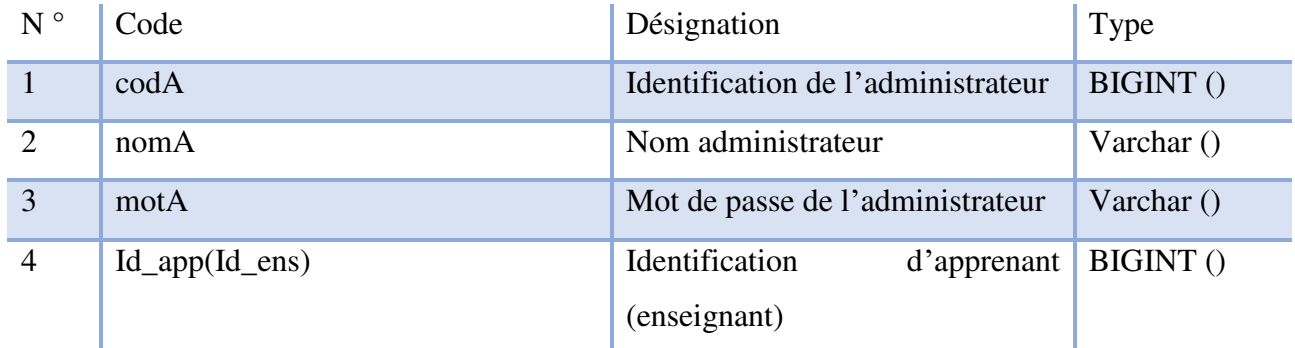

# **Chapitre 3**

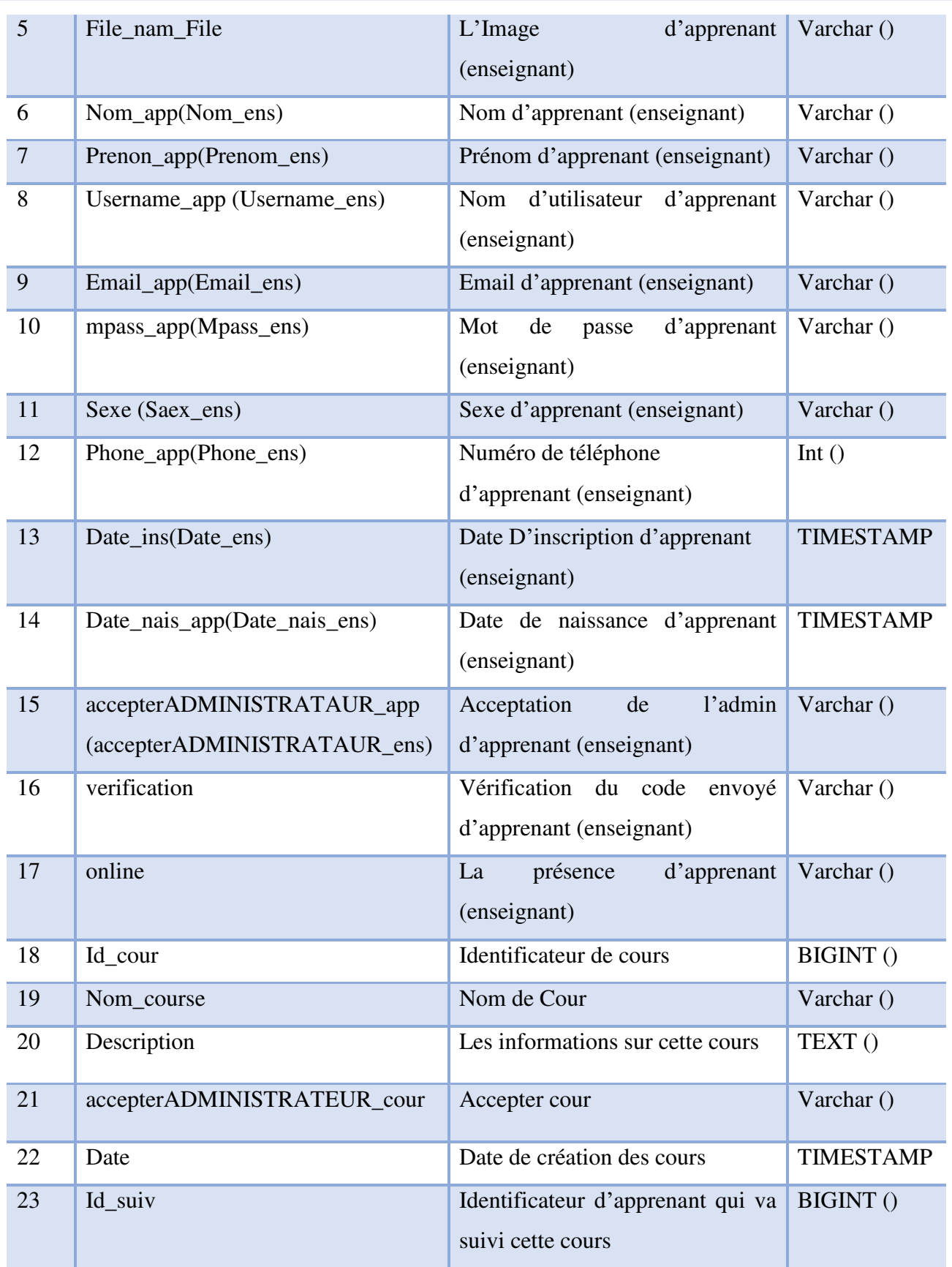

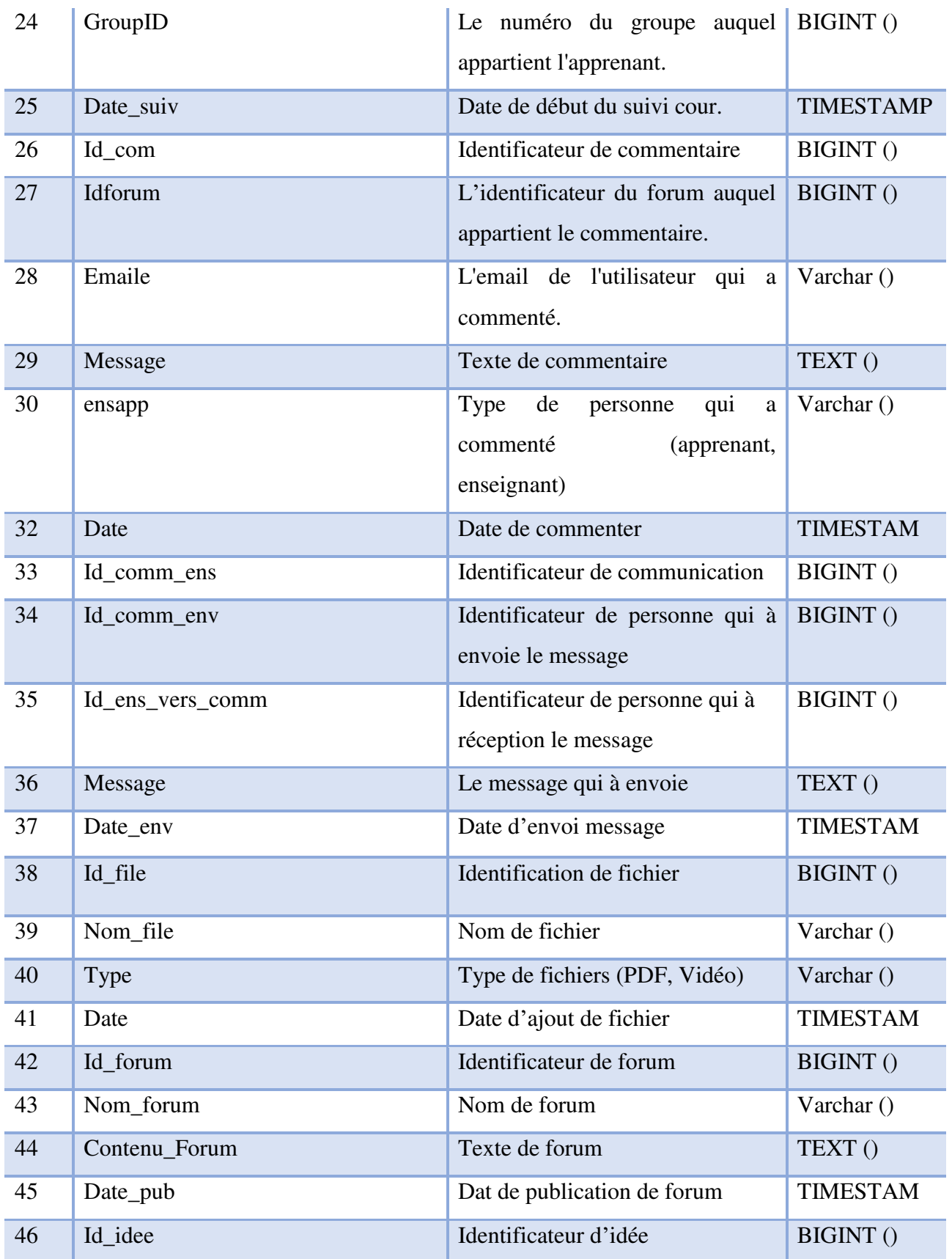

# Conception du système

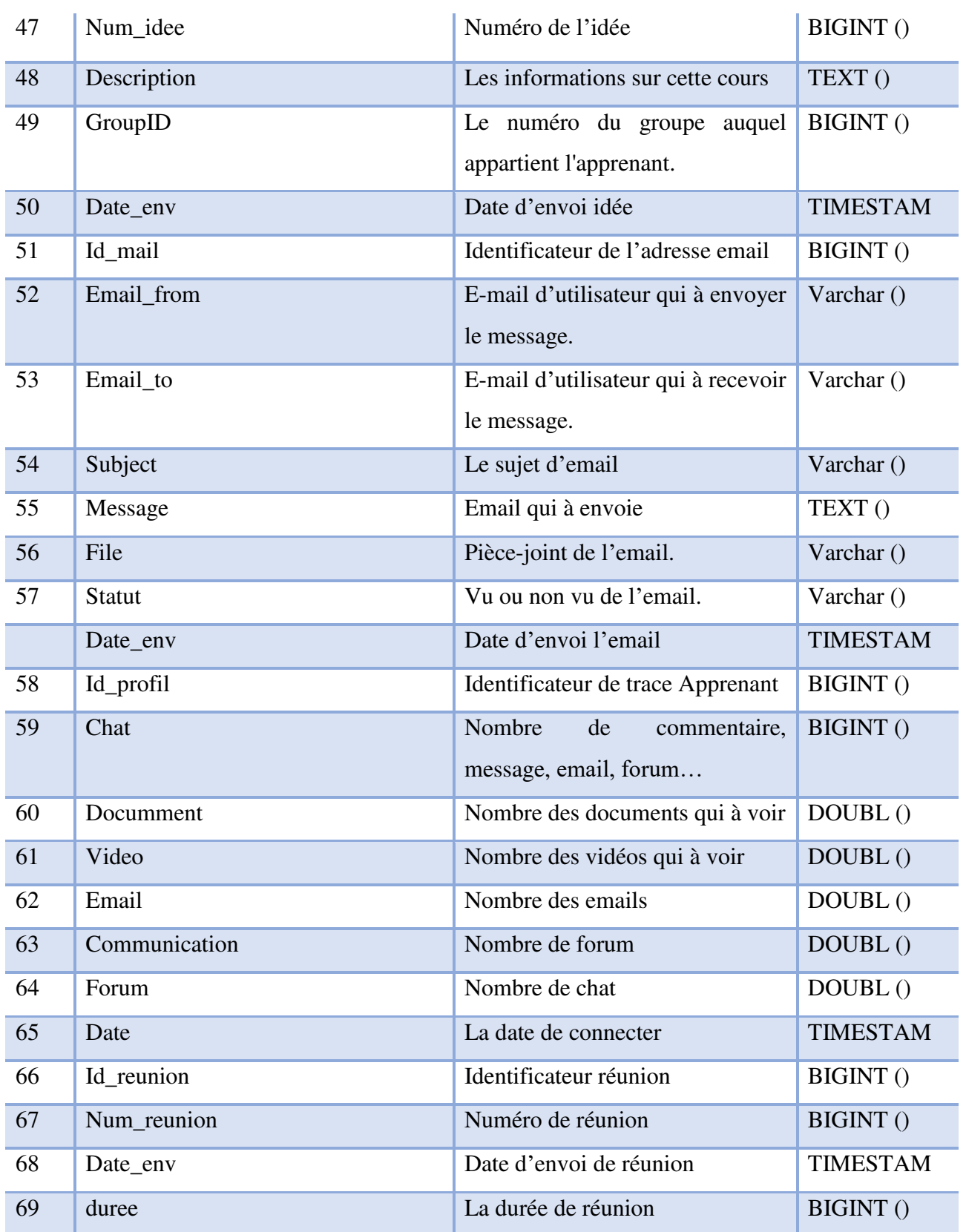

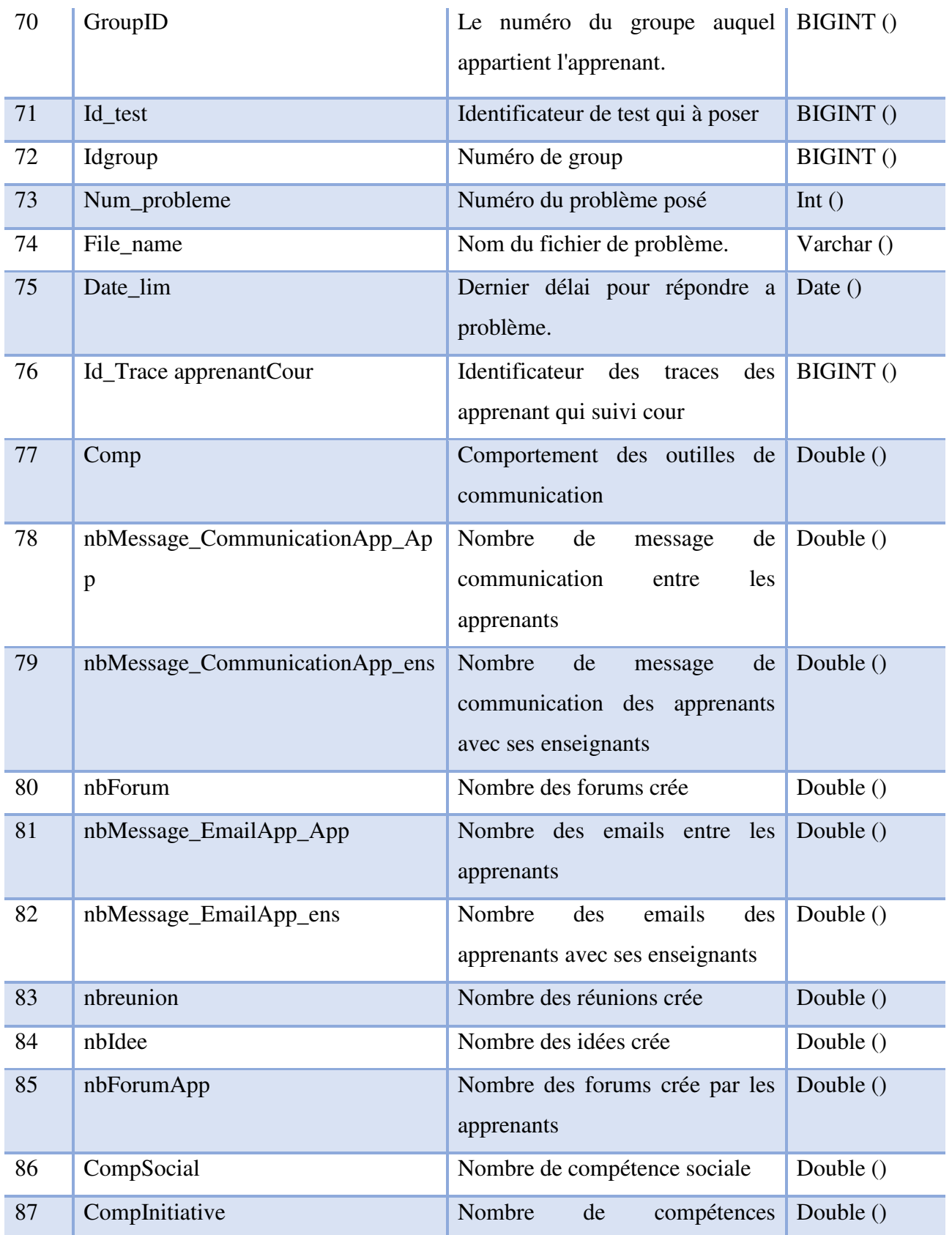

# **Chapitre 3**

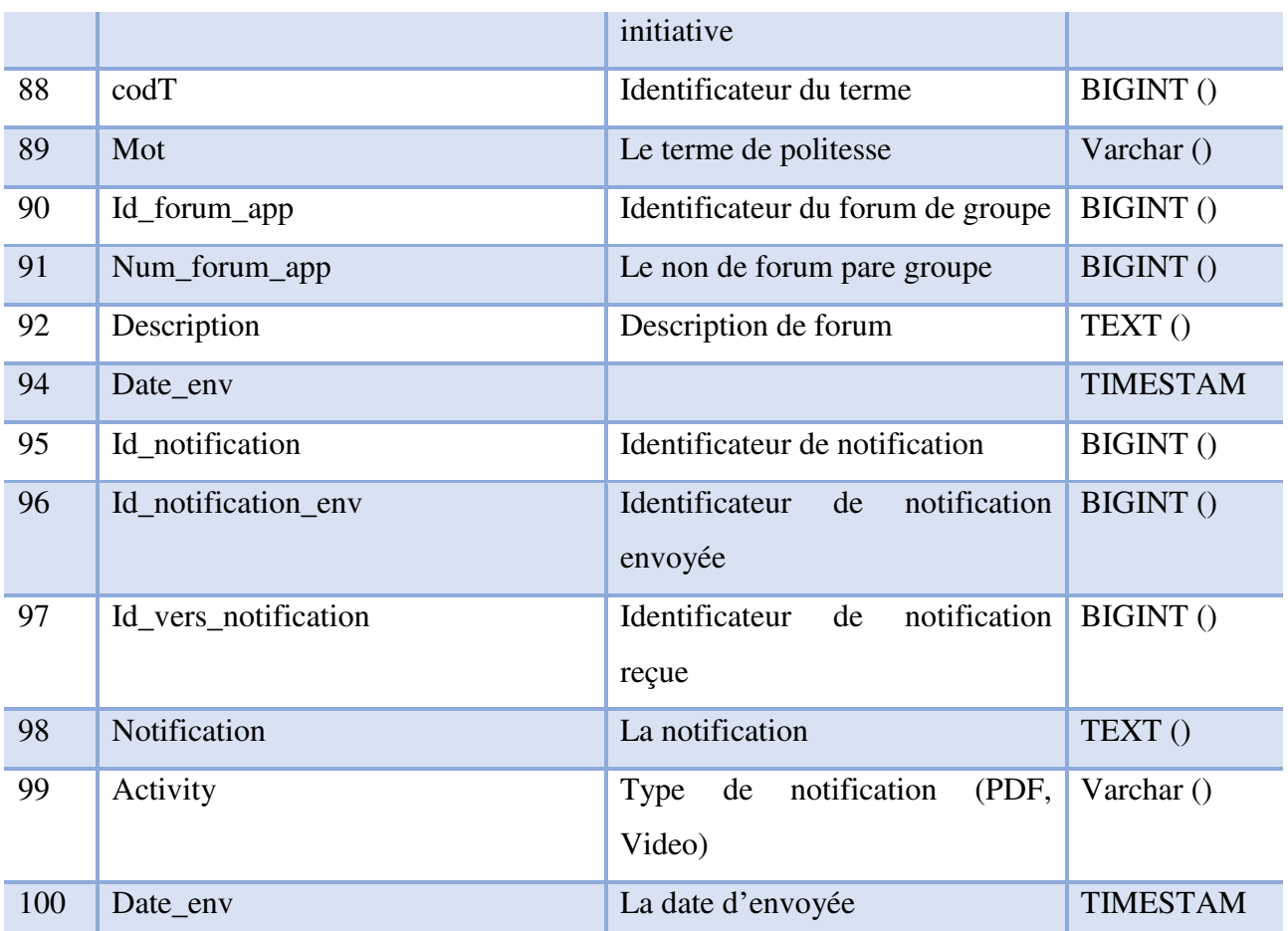

# Tableau 3.1 : Dictionnaire de données.

# III.4.2 Modèle conceptuel de données :

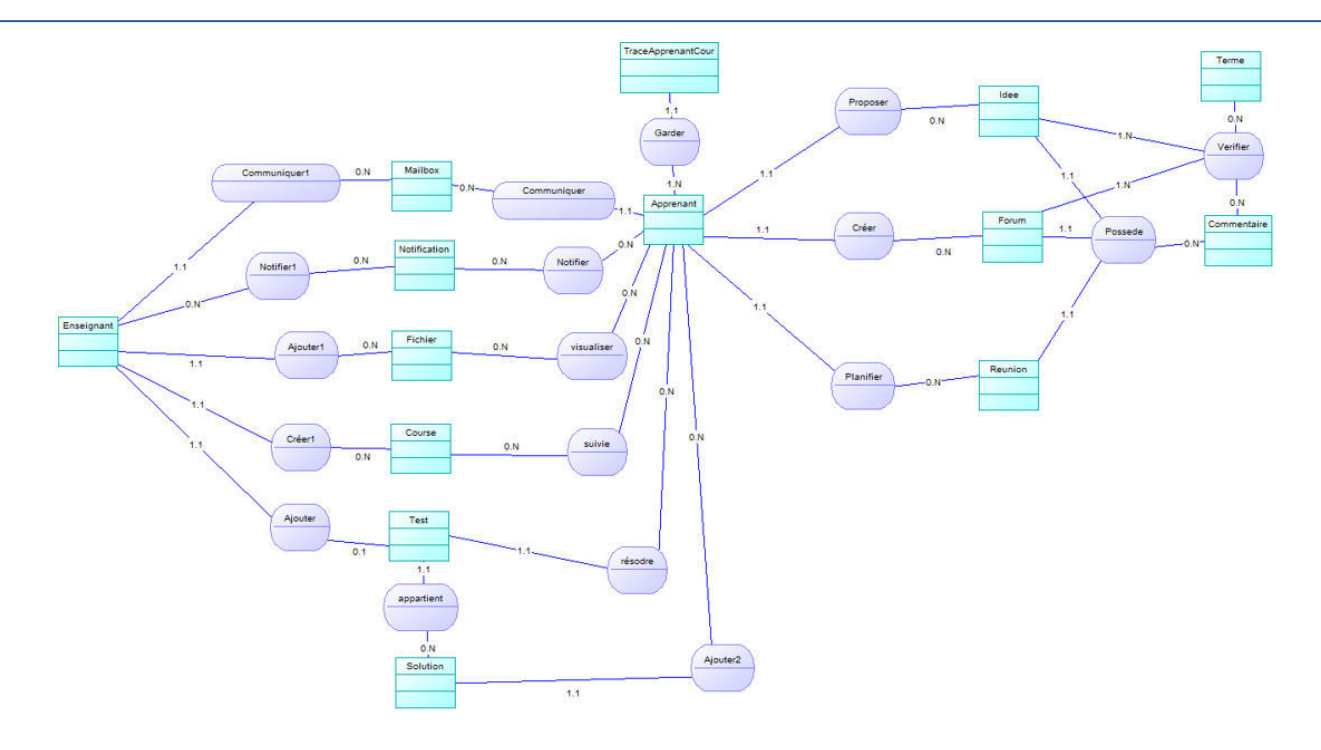

Figure 3.6 : le MCD (Modèle conceptuel de données).

# III.4.3 Liste des entités :

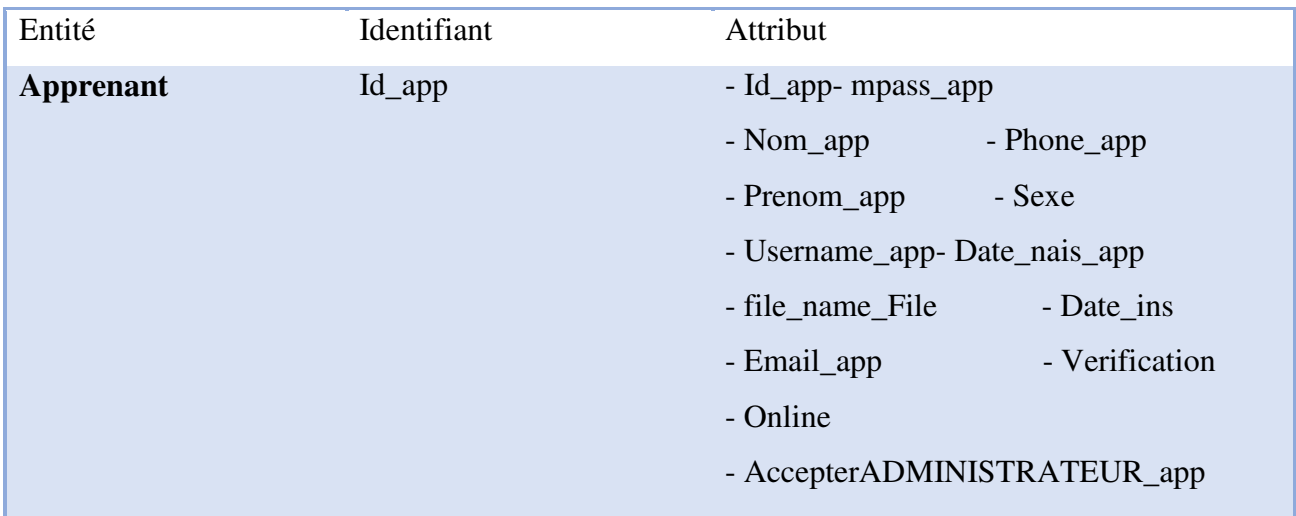

# **Chapitre 3**

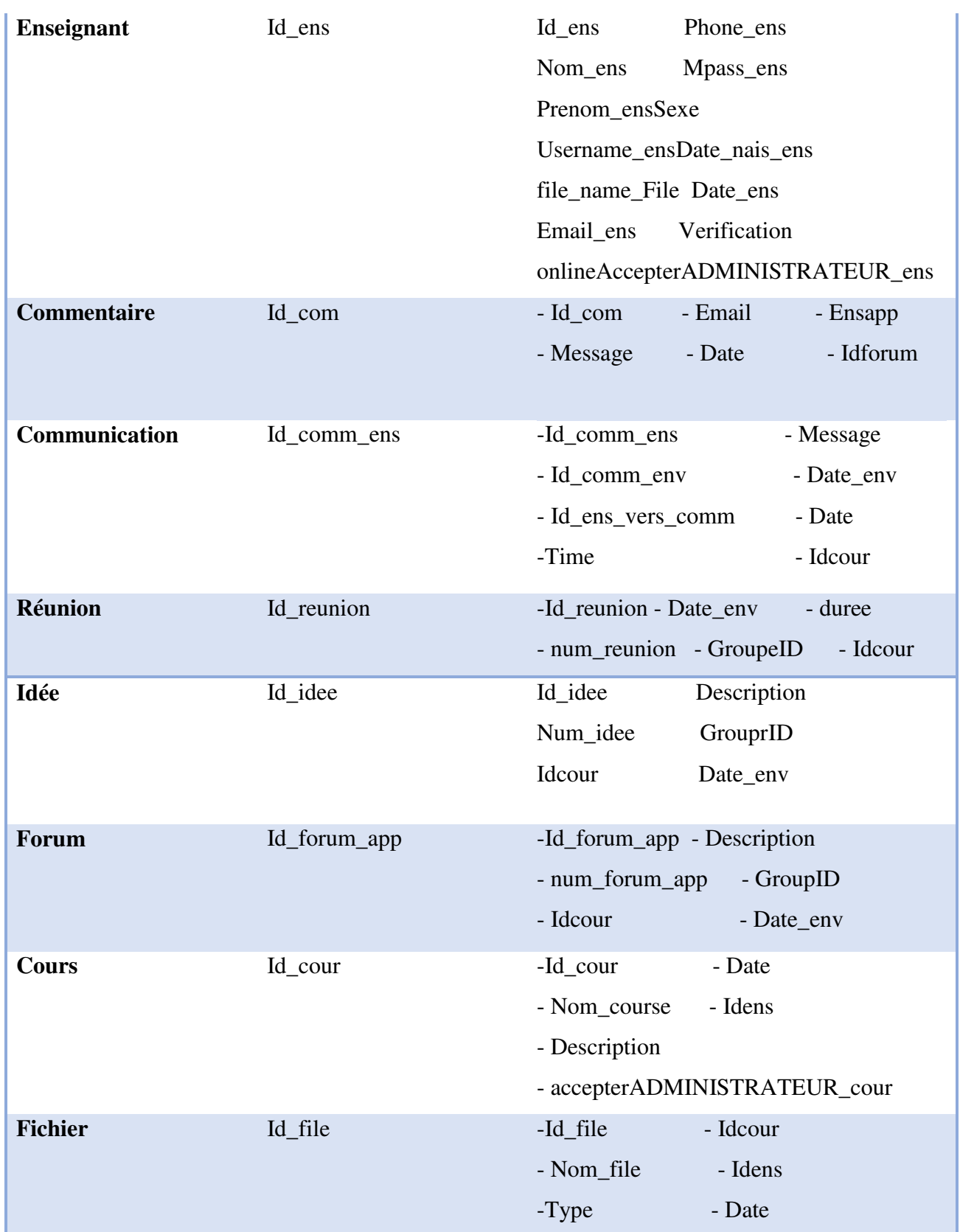

# **Chapitre 3**

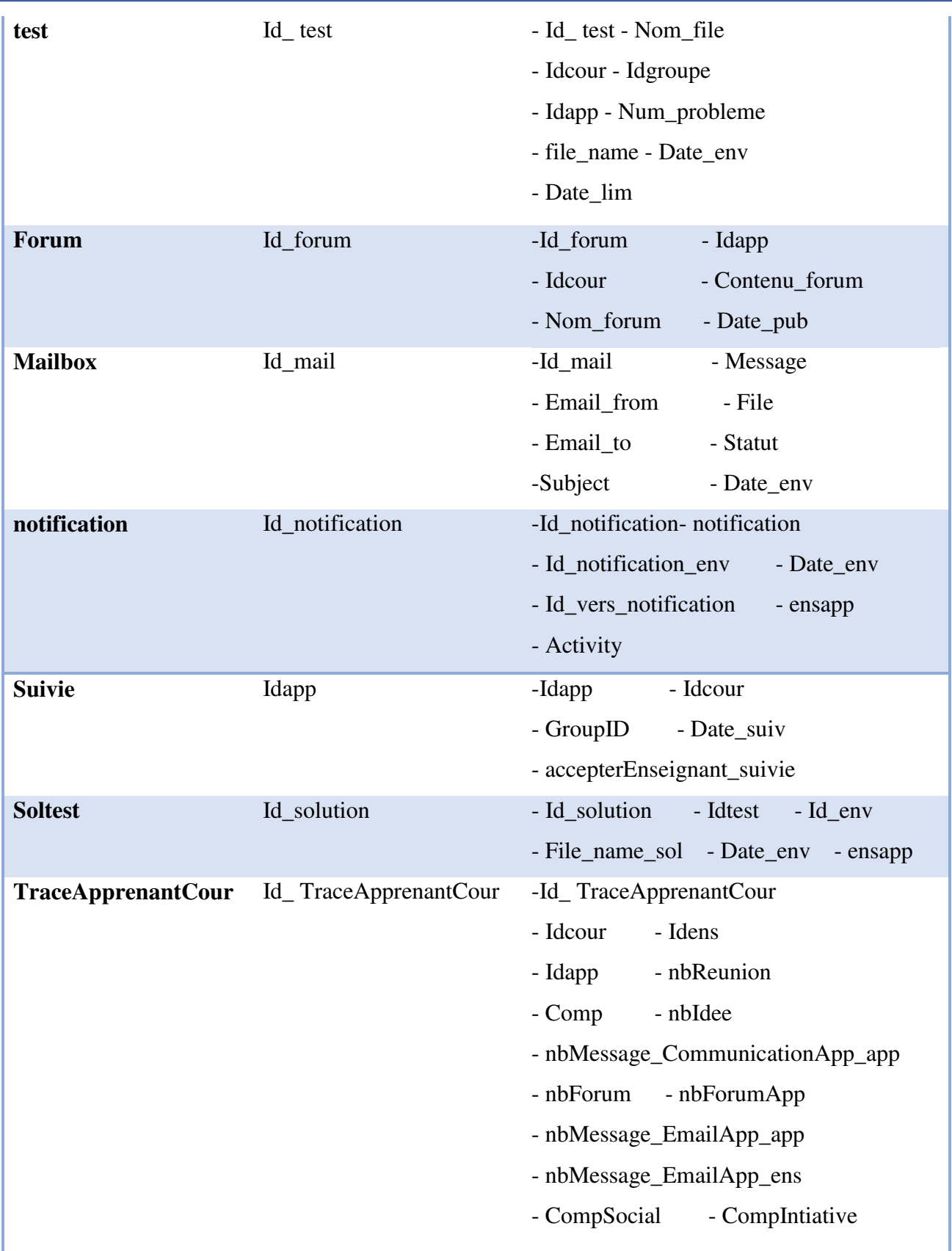

Tableau 3.2 : Liste des entités.

# **III.4.4 Liste des relations :**

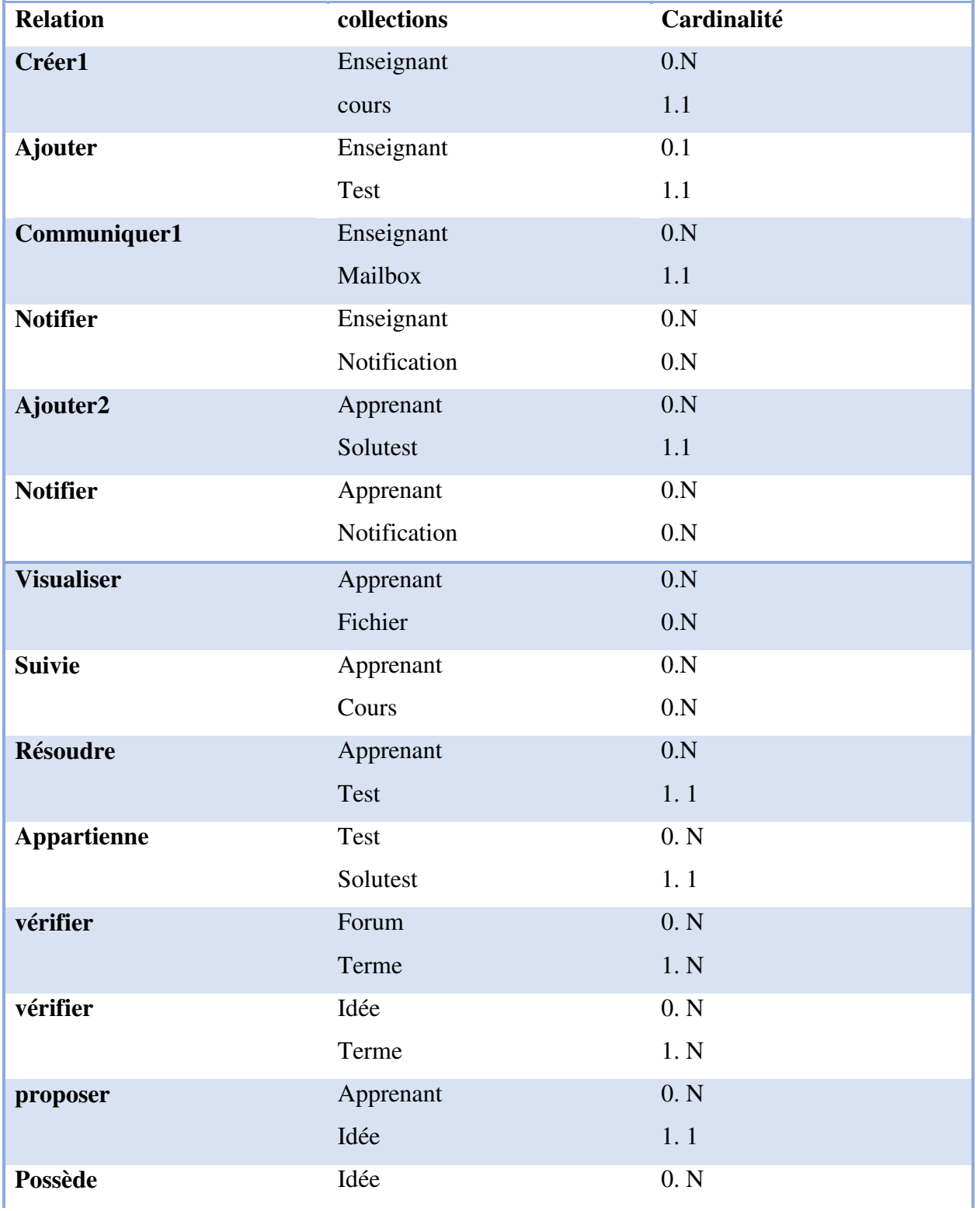

|                  | commentaire        | 1.1  |
|------------------|--------------------|------|
| Possède          | Forum              | 0. N |
|                  | Commentaire        | 1.1  |
| <b>Planifier</b> | Apprenant          | 0. N |
|                  | Réunion            | 1.1  |
|                  |                    |      |
| Créer            | Apprenant          | 0. N |
|                  | forum              | 1.1  |
|                  |                    |      |
| Garder           | Apprenant          | 1.1  |
|                  | TraceApprenantCour | 1. N |
| Communiquer      | Apprenant          | 1.1  |
|                  | Mailbox            | 0. N |

Tableau 3.3 : Liste des relations.

## III.4.5 Le modèle logique de données (MLD relationnel) :

Admin (code A, nomA, mot A).

Apprenant (Id app, file name File, Nom app, Prenom app, Username app, Email app, mpass\_app, Sexe, Date\_nais\_app, Phone\_app,- Date\_ins, accepterADMINISTRATEUR\_app, verification, online).

*Enseignant* (Id ens, file name File, Nom ens, Prenom ens, Date nais ens, Username ens, Email ens, Mpass ens, Sexe, Phone ens, Date ens, accepterADMINISTRATEUR ens, verification, online).

Cours (Id \_cour, Nom\_course, Description, accepterADMINISTRATEUR\_cour, Date #Idens).

Test (Id test, Nom file, Idgroupe, Num probleme, file name, Date env, Date lim, Idens, Idapp, #Idcour).

Soltest (Id\_solution, Id\_env, File\_name\_sol, Date\_env, ensapp, #Id\_test).

Notification (Id\_notification, Id\_notification\_env, Id\_vers\_notification, Notification, Activity, Date\_env, vu, Date, Time, ensapp, #Idcour).

Mailbox (Id mail, Email from, Email to, Subject, Message, File, Statut, Date env).

*Fichier*(Id file, Nom file, Type, Date, #Idens, #Idcour).

Forum (Id\_forum\_app, Num\_forum\_app, Description, GroupID, Date\_env, #Idcour).

Commentaires (Id\_com, Email, Message, Date, ensapp, #Id\_forum).

Suivi (Id suiv, GroupeID, Date suiv, accepter Enseignant suivie, #Id app, #Id cour).

CommunicationR (Id comm ens. Id com env. Id ens vers com. Message, Date env. Date, Time, Vu env, enspp, #Idcour).

Réunion (Id\_reunion, num\_reunion, Date\_env, duree, GroupID, #Idcour).

Communicationidee (Id\_comm\_ens, Id\_com\_env, Id\_ens\_vers\_com, Message, Date\_env, Vu env, Date, Time, ensapp, #Idcour).

Idee (Id\_idee, num\_idee, Description, GroupID, Date\_env, #Idcour).

CommunicationForum (Id comm\_ens, Id\_com\_env, Id\_ens\_vers\_com, Message, Date\_env, Date, Vu\_env, Time, ensapp, #Idcour).

TraceApprenantCour (Id\_TraceApprenantCour, voirDocument. voirVideo, Comp. nbMessage CommunicationApp app, nbMessage CommunicationApp ens, nbIdee, nbMessage\_EmailApp\_app, nbReunion, NbMessage EmailApp ens, nbForumApp, CompSocial, CompInitiative #Idcour, #Idapp, #Idens).

Terme (codT, mot).

### **III.5 Conclusion:**

Dans ce chapitre nous avons commencé par une présentation des objectifs visés par notre travail. Ensuite, nous avons montré l'architecture globale du système. Après nous avons présenté les différents gestionnaires adoptés par notre système.

Par conséquent, nous proposons différentes formules mathématiques Évaluer les deux tracs des apprenants : la compétence communication et la compétence initiative. A fin du chapitre, nous avons présenté la structure de données de notre système. Dans le chapitre suivant, nous allons exposer L'implémentation de système d'un feedback automatique basé sur Learning Analytics.

# Chapitre 4:

# Implémentation

# **Chapitre 04 : Implémentation**

## **IV.1 Introduction:**

Dans ce chapitre nous allons présenter la mise en application de différentes contributions présentées dans le chapitre précédent.

La première partie de ce chapitre présente les différents outils que nous utilisons pour développer notre système. La deuxième partie décrit les différentes interfaces et fonctions offertes aux principaux acteurs du système (apprenants, enseignants, administrateurs).

## **IV.2 Environnement de développement :**

Pour la réalisation de notre système, nous avons exploité un ensemble d'outils logiciels que nous allons les présenter dans ce suit :

### **IV.2.1 Environmement matériel :**

La machine sur laquelle notre système a été développé a la configuration suivante :

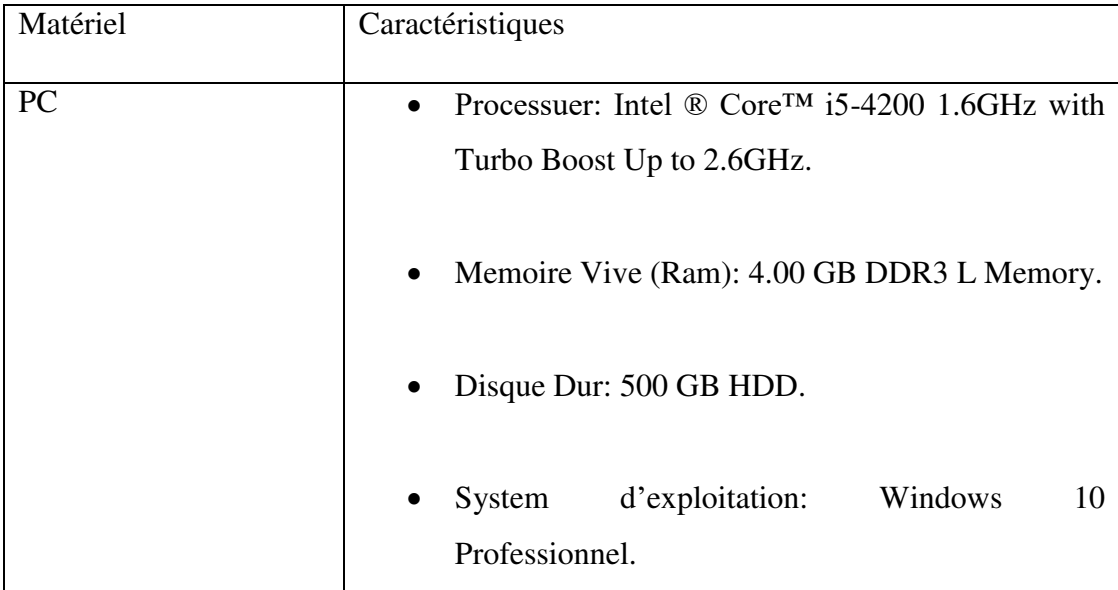

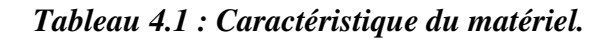

### **IV.2.2 Environmement logiciel:**

La création d'un système informatique nécessite des outils logiciels tels que le langage de programmation et l'environnement de programmation.

Les outils de développement utilisés sont :

1) **Xampp**: est un ensemble d'outils logiciels comprenant PHP, un serveur local Apache et un gestionnaire de BDD relationnelles MySQL. XAMPP est gratuit etopen source qui offre une bonne flexibilité, réputée pour son installation simple et rapide [W4].

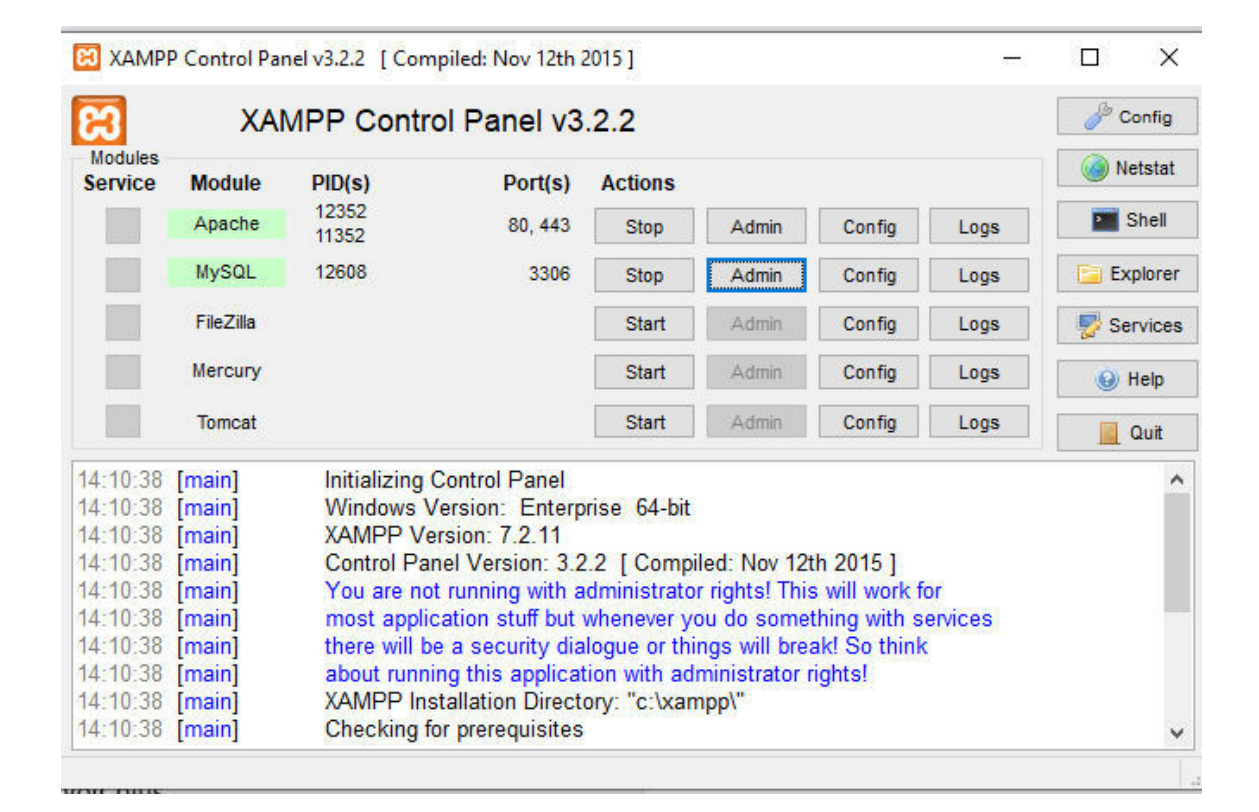

Figure 4.1 : Interface d'Xampp.

2) sublime text : est un éditeur de texte vraiment puissant. Disponible à la fois sur Windows, sur Mac et sur Linux, il est conçu pour prendre en charge plusieurs langages de programmation variés allant du langage de programmation C à l'Action Script en passant par les langages PHP, Objective-C ou encore OCaml voire même du Scripting comme le Shell Scripting ou encore le SQL, C'est un éditeur à tout faire  $[W3]$ .

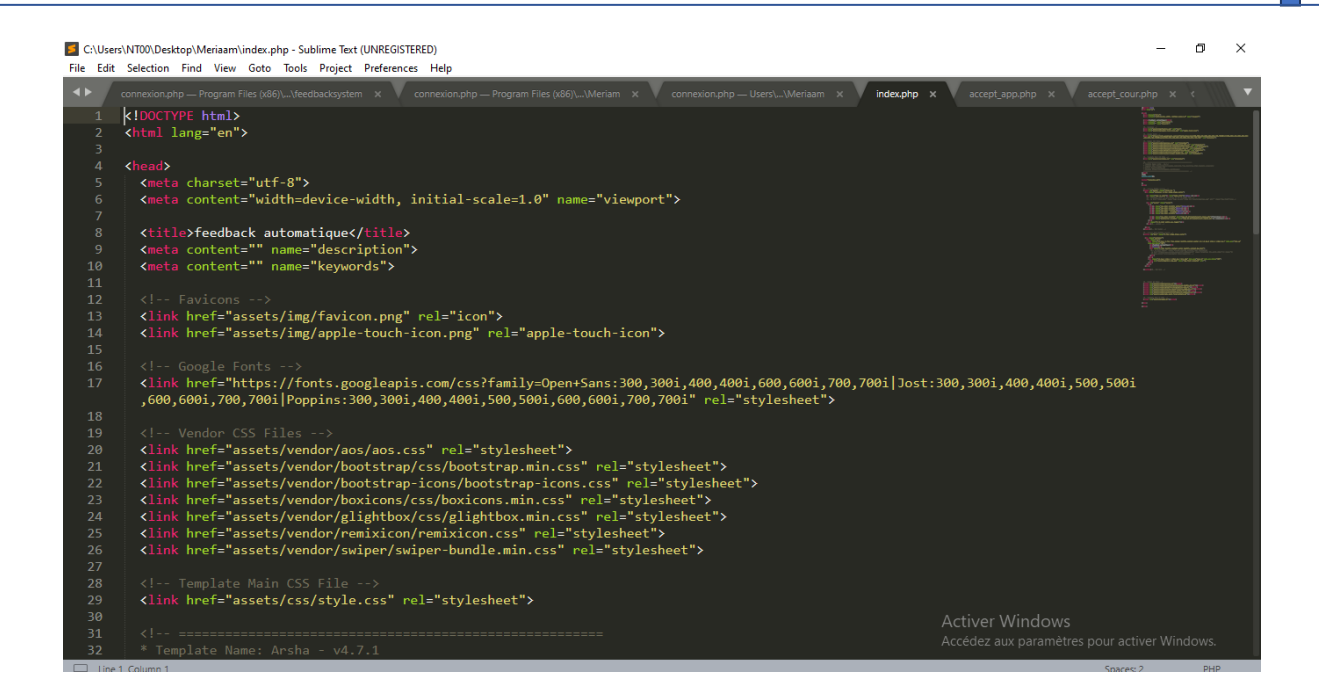

Figure 4.2 : Interface du sublime text.

### **IV.2.3 Langages de programmation:**

### **IV.2.3.1 PHP:**

Est un langage de script Web intégré au code HTML. Cela signifie que le code PHP peut être inséré dans le HTML d'une page Web. Lorsqu'une page PHP est consultée, le code PHP est lu ou "analysé" par le serveur sur lequel la page réside  $[36]$ .

### **IV.2.3.2 JavaScript:**

Est un langage de script interprété par le navigateur. C'est est un langage « client», c'est-à-dire exécuté chez l'utilisateur lorsque la page Web est chargée. Il a pour but de dynamiser les sites Internet. JavaScript est considéré comme n'est pas sécurisé, puisque les programmes JS sont exécutés sur la machine client, et on n'est jamais sûr de leurs résultats, donc il ne faut donc jamais faire confiance à une donnée provenant du client [37].

### **IV.2.3.3 JQuery:**

JOuery est la bibliothèque JavaScript la plus utilisée et vous permet de créer des effets dynamiques sur vos pages web comme des changements de couleur, des animations, et des effets de fondu. Les combinaisons sont illimitées ! En apprenant les concepts de base de JavaScript avant de plonger dans le monde de JOuery, comme

nous allons faire dans ce cours, vous aurez une base solide pour vos prochains pas en développement front end  $[w5]$ .

### **IV.2.3.4 CSS:**

(En anglais "Cascading Style Sheets", abrégé CSS), est un langage de feuille de style qui permet d'appliquer des styles et des règles sur les différents éléments sélectionnés dans un document HTML. Il permet de gérer la présentation visuelle d'une page Web (exemple le positionnement des éléments, l'alignement, les polices de caractères, les couleurs, les marges et espacements, les bordures, et les images de fond). Le langage CSS est une recommandation du World Wide Web Consortium (W3C), au même titre que HTML ou XML. Le but de CSS est séparer la structure d'un document HTML et sa présentation visuelle [38].

### **IV.2.3.5 MySQLi:**

MySQLi est une extension améliorée (le -i signifie "amélioré") de PHP pour accéder aux bases de données MySQL. MySQL est l'un des systèmes de gestion de bases de données relationnelles (SGBD) les plus populaires au monde, aux côtés d'Oracle et de Microsoft SQL Server. Les bases de données relationnelles sont au cœur d'Internet car elles permettent de traiter et de stocker de grandes quantités de données sur le long terme. Cela implique de diviser des ensembles de données complexes en sous-ensembles et de les placer les uns par rapport aux autres selon les besoins  $[45]$ .

### **IV.3 Présentation du système :**

Le système développé se compose de trois espaces : espace apprenant, espace enseignant et espace administrateur. Dans ce qui suit, nous donnerons un scénario utilisant les différentes fonctions fournies par notre système.

### **IV.3.1 Fenêtre Principale (Page d'accueil):**

La fenêtre d'accueil de notre système indique la bienvenue aux visiteurs.

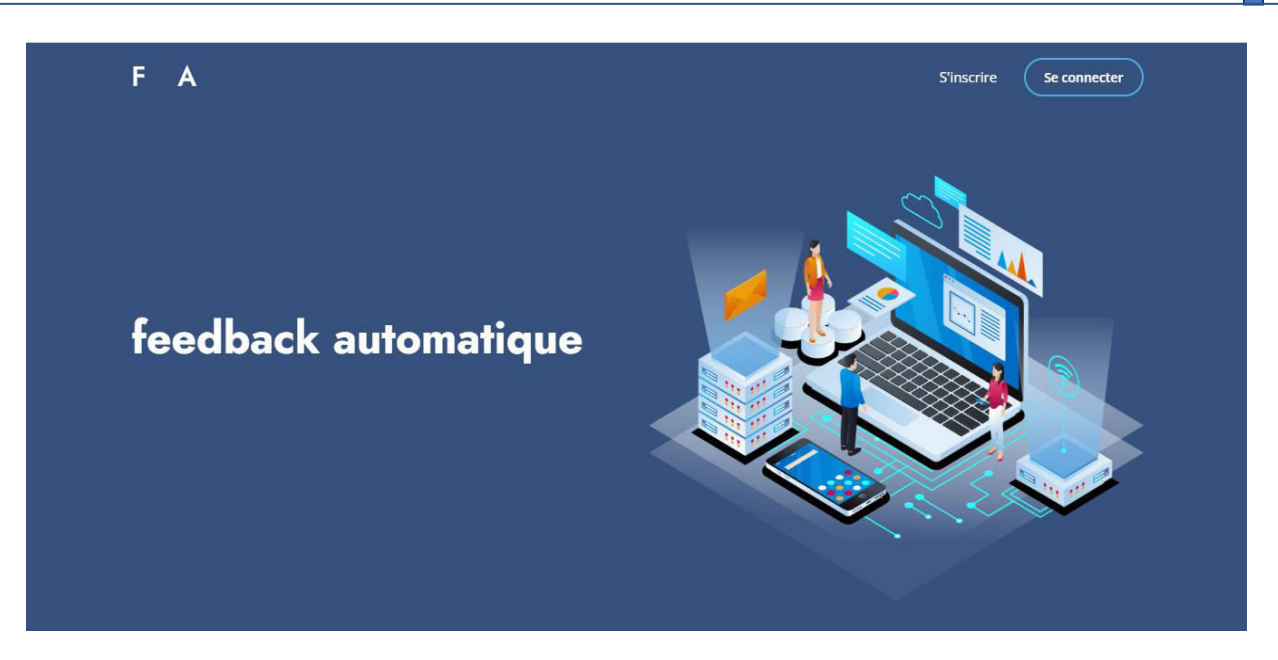

Figure 4.3 : Page d'accueil du système.

# **IV.3.2 Connexion et inscription :**

Si l'utilisateur a déjà un compte alors il peut se connecter directement en utilisant son identifiant ou son email et son mot de passe, sinon il peut facilement créer son compte.

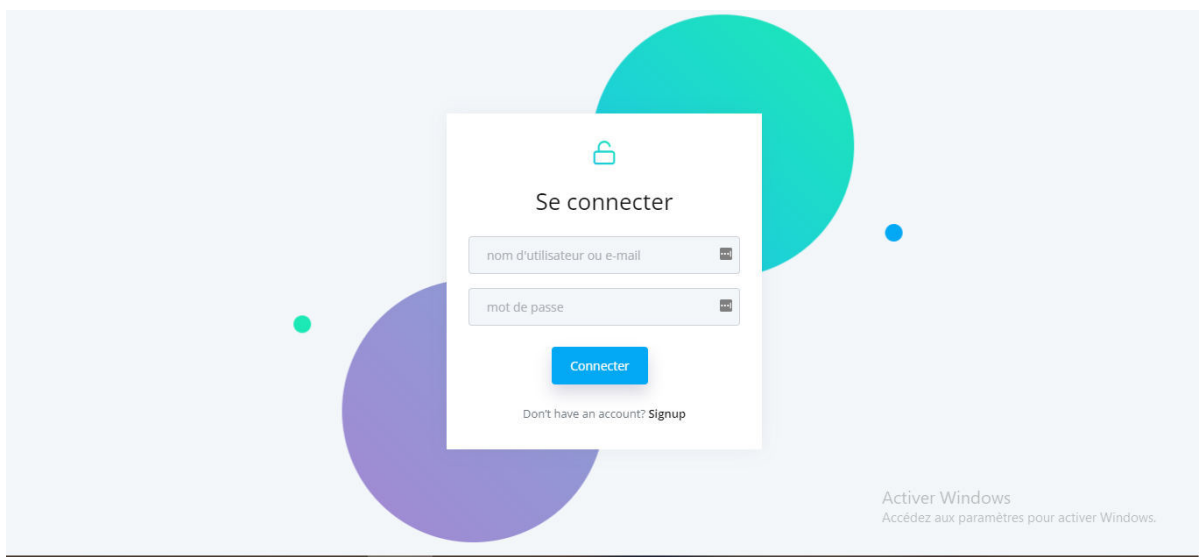

### Figure 4.4 : connexion au système.

Avant d'utiliser le système, l'utilisateur doit s'inscrire. A cet effet, il doit remplir les champs nécessaires.

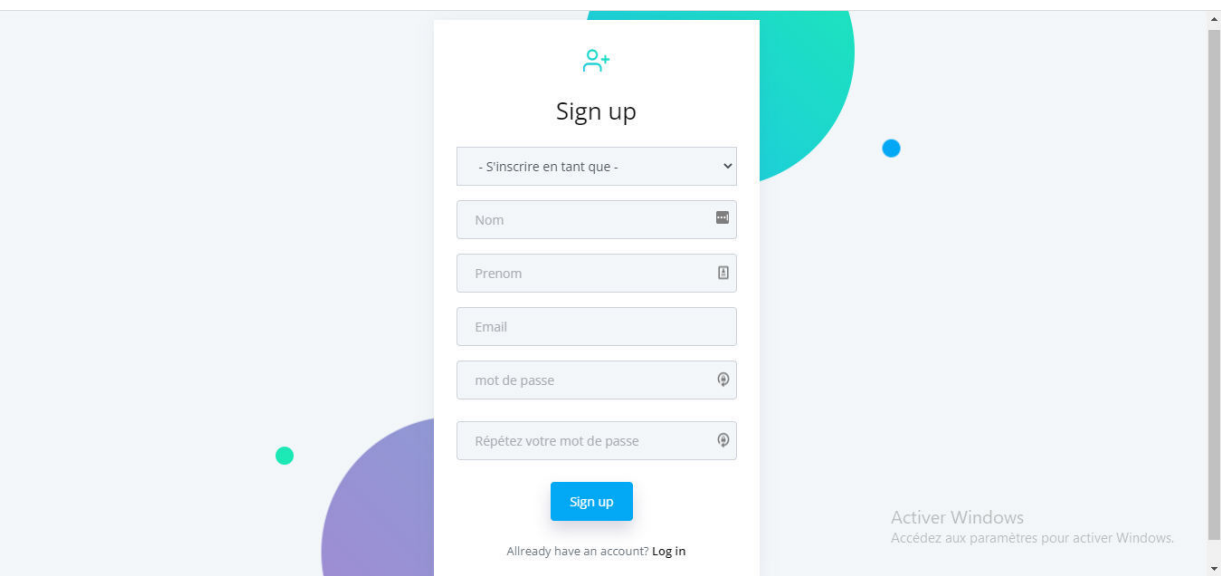

Figure 4.5 : Page d'inscription au système.

Après ces deux étapes la demande d'utilisateur est envoyée avec succès. Par la suite, il attendre l'acceptation de l'administrateur.

# **IV.3.3 Espace administrateur :**

L'administrateur peut accepter ou refuser les demandes d'inscription des apprenants ou des enseignants.

| <b>Feedback Automatique</b>                     |                               |                         |                         |                             |               |                |
|-------------------------------------------------|-------------------------------|-------------------------|-------------------------|-----------------------------|---------------|----------------|
| Administrateur<br>Ą                             | Liste des nouveaux apprenants |                         |                         |                             |               |                |
| <b>Gerer Apprenant</b><br>$\blacktriangle$      |                               |                         |                         |                             |               |                |
| • Accepter Apprenant<br>· Supprimer Apprenant   | Nom apprenant                 | <b>Prenom apprenant</b> | <b>Date Inscription</b> | Email                       | <b>Action</b> |                |
|                                                 | benyounes                     | nadir                   | 2022-05-27 01:51:00     | benyounesnadir@gmail.com    | $\odot$<br>而  | $\circledcirc$ |
| £<br>Gerer Enseignant<br>$\Delta$               | Benmoussa                     | Meriem                  | 2022-05-27 02:07:15     | meriembenmoussa99@gmail.com | $\odot$<br>圃  |                |
| · Accepter Enseignant<br>· Supprimer Enseignant | Saidia                        | Khouloud                | 2022-05-27 02:08:15     | saidiakhouloud24@gmail.com  | $\odot$<br>而  |                |
|                                                 | Ladaymia                      | <b>ILhem</b>            | 2022-05-27 02:10:02     | Ladaymiallhem24@gmail.com   | $\odot$<br>圃  |                |
|                                                 | djbarnia                      | Islem                   | 2022-05-27 02:11:30     | islemdjbarnia24@gmail.com   | ⊘             |                |
|                                                 |                               |                         |                         |                             |               |                |

Figure 4.6 : Validation des apprenants et des enseignants.

# **IV.3.4 Espace enseignant:**

# Profil enseignant

Cette interface présente les informations personnelles d'un enseignant.

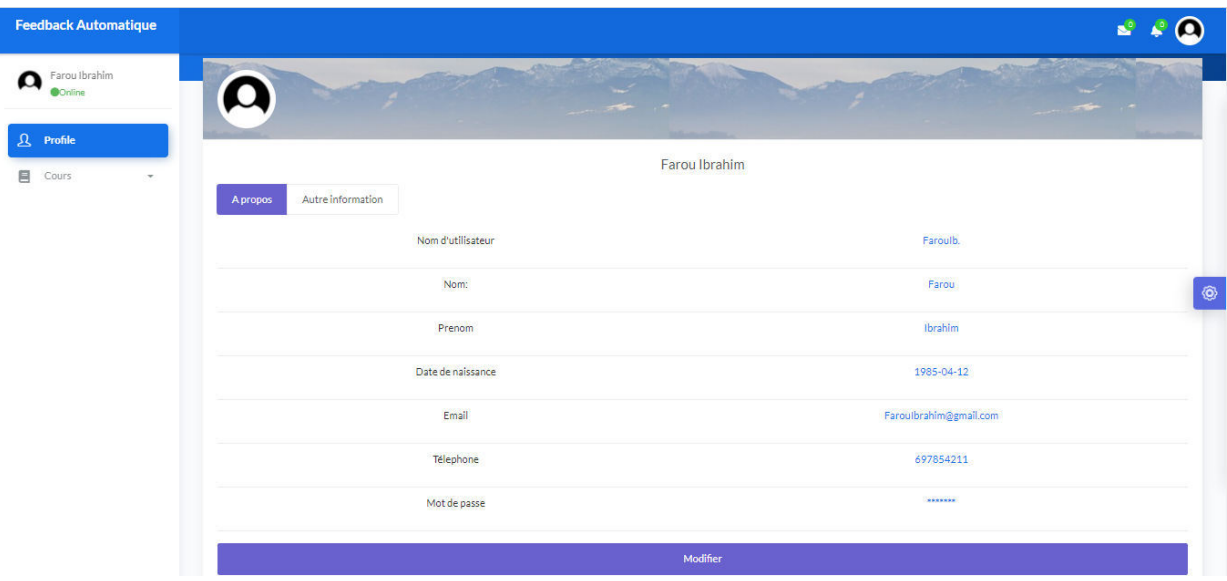

Figure 4.7 : Profil enseignant.

### • Créer des nouveaux cours

Un enseignant peut utiliser l'interface suivante pour créer un cours

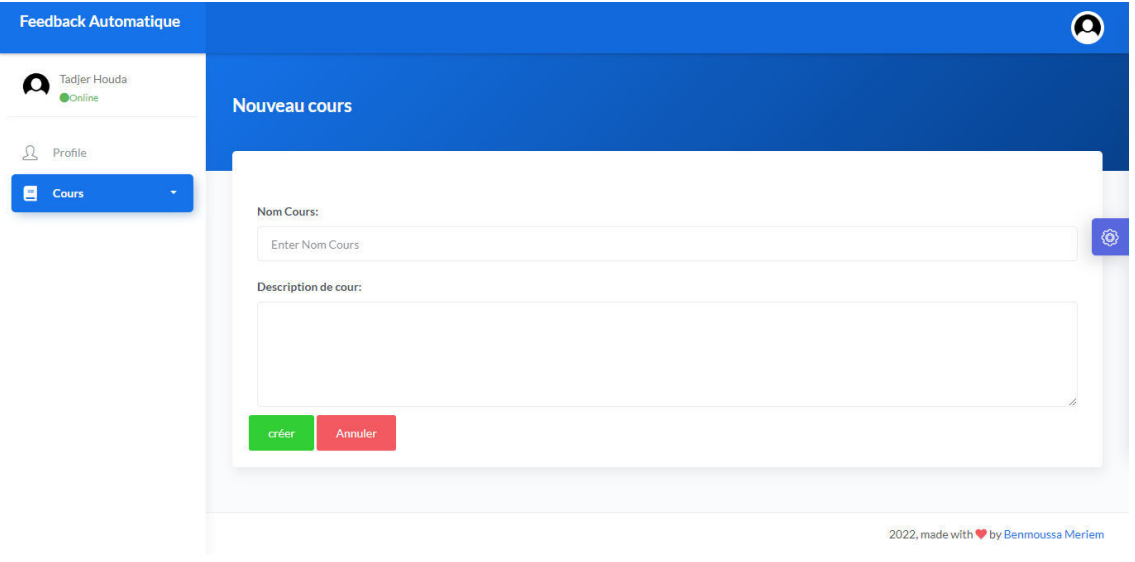

Figure 4.8 : créer cours.

### • Ajouter les fichiers et les vidéos

En utilise cette interface pour ajouter les fichiers PDF et les vidéos MP4

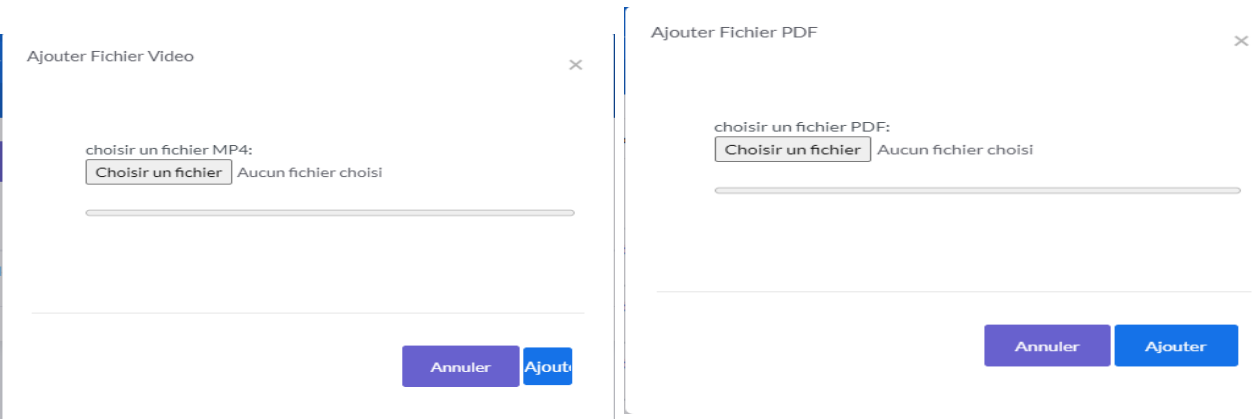

## Figure 4.9 : Ajouter des fichiers et des vidéos.

#### **Problème et solution**  $\bullet$

L'enseignant peut soumettre un problème en utilisant l'interface suivante.

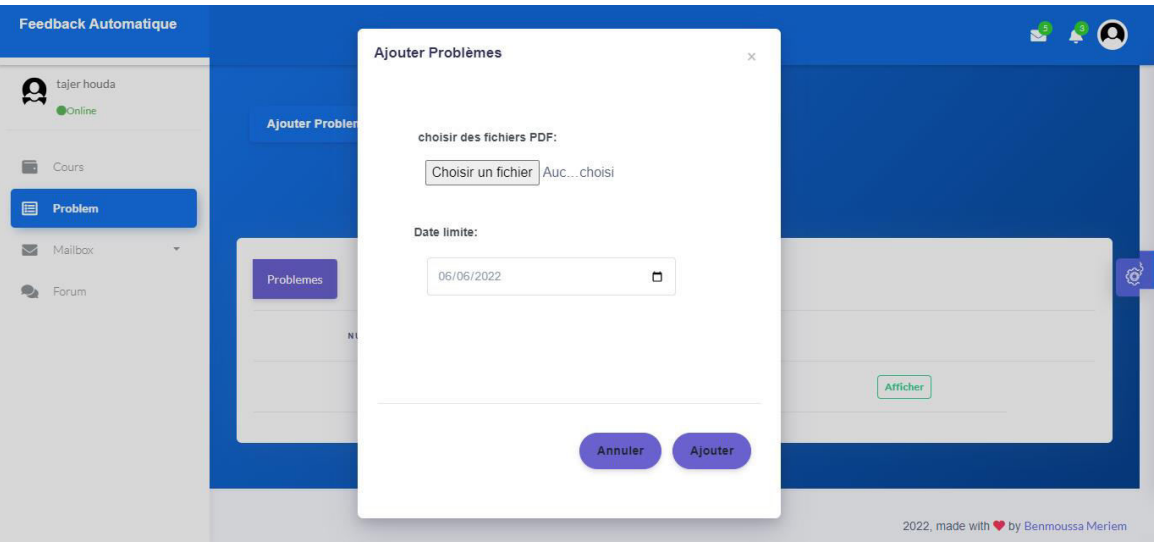

### Figure 4.10 : Ajouter un problème.

Par la suite, il peut mettre le corrigée type du problème en utilisant l'interface suivante :

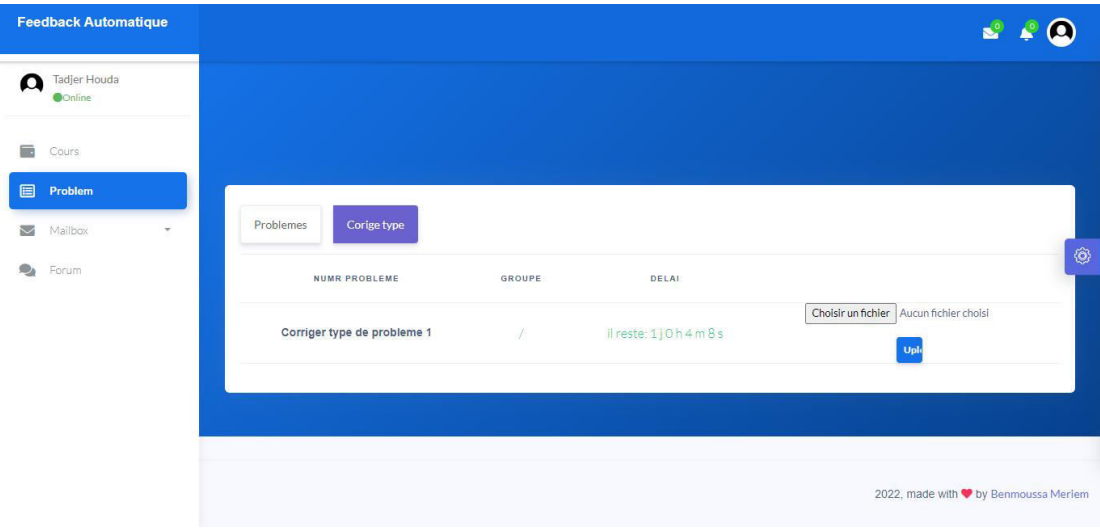

Figure 4.11 : Ajouter corrigé type du problème.

### • Communication

En utilisant l'email, l'enseignant peut envoyer des messages aux apprenants.

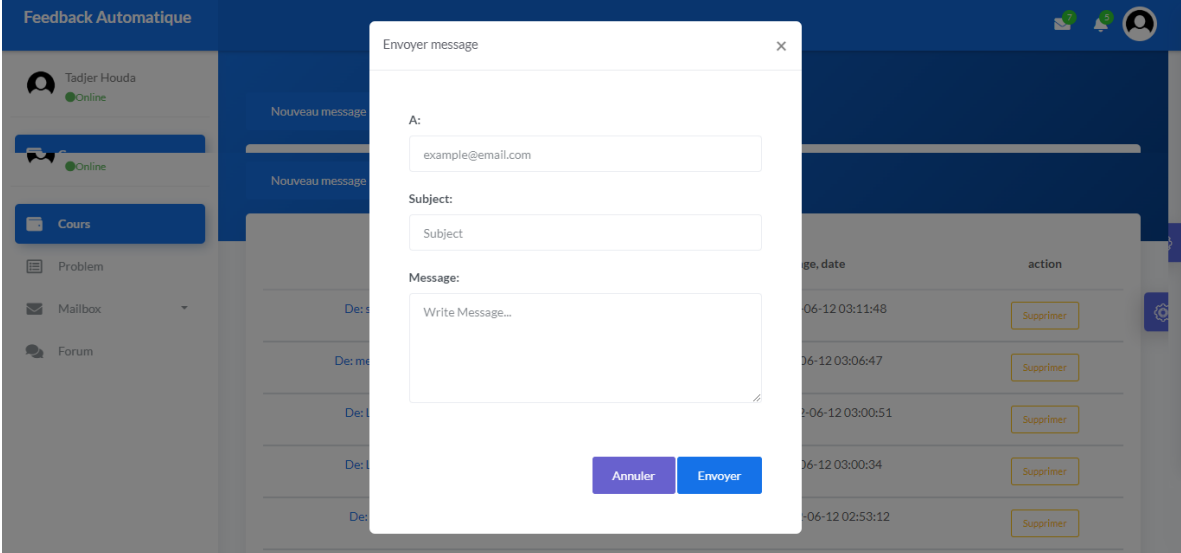

Figure 4.12 : envoyer un e-mail aux apprenants.

# **IV.3.5 Espace apprenant :**

# • Profil apprenant

L'apprenant peut facilement voir et modifier ses informations personnelles.

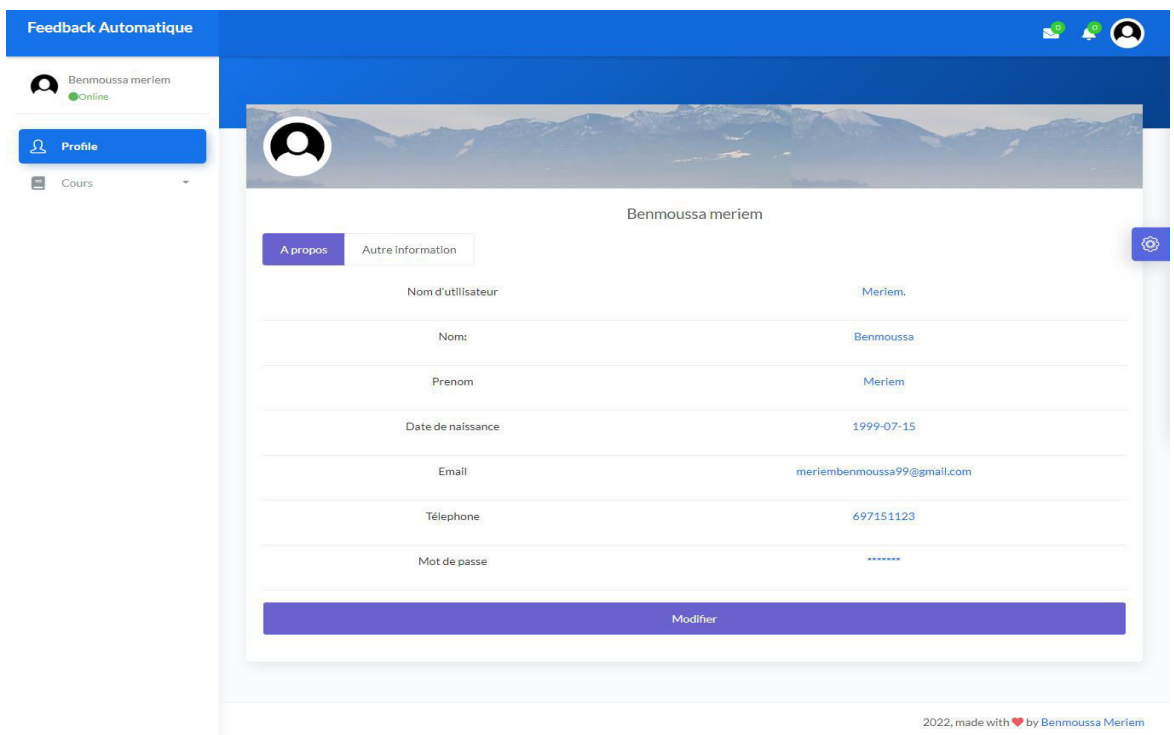

Figure 4.13 : Interface de profile d'un apprenant.

• Voir et suivre les cours crées :

Dans cette étape, les apprenants peux voir et suivre les cours crées par les enseignants.

| <b>Feedback Automatique</b>            |                      |                       |                          |                      |                                       |
|----------------------------------------|----------------------|-----------------------|--------------------------|----------------------|---------------------------------------|
| Benmoussa Meriem<br><b>O</b> Online    | <b>Autre cours</b>   |                       |                          |                      |                                       |
| $\mathbf{A}$<br>Profile                |                      |                       |                          |                      |                                       |
| Ξ<br>Cours<br>$\overline{\phantom{a}}$ |                      |                       |                          |                      |                                       |
|                                        | <b>Nom Cour</b>      | <b>Nom Enseignant</b> | <b>Prenom Enseignant</b> | <b>Date creation</b> | <b>Action</b>                         |
|                                        | Base de donnée       | Farou                 | Ibrahim                  | 2022-05-27 04:23:45  | $\circledS$                           |
|                                        | Algorithme           | Benamira              | Adel                     | 2022-05-27 04:25:09  | $\oslash$ Sui                         |
|                                        | feedback automatique | Tadjer                | Houda                    | 2022-05-27 04:25:58  |                                       |
|                                        |                      |                       |                          |                      |                                       |
|                                        |                      |                       |                          |                      |                                       |
|                                        |                      |                       |                          |                      | 2022, made with ♥ by Benmoussa Meriem |

Figure 4.14 : Voir et suivre les cours.

### • Choisir le groupe

Après avoir activé le bouton suivre, l'étudiant doit choisir ou créer un groupe.

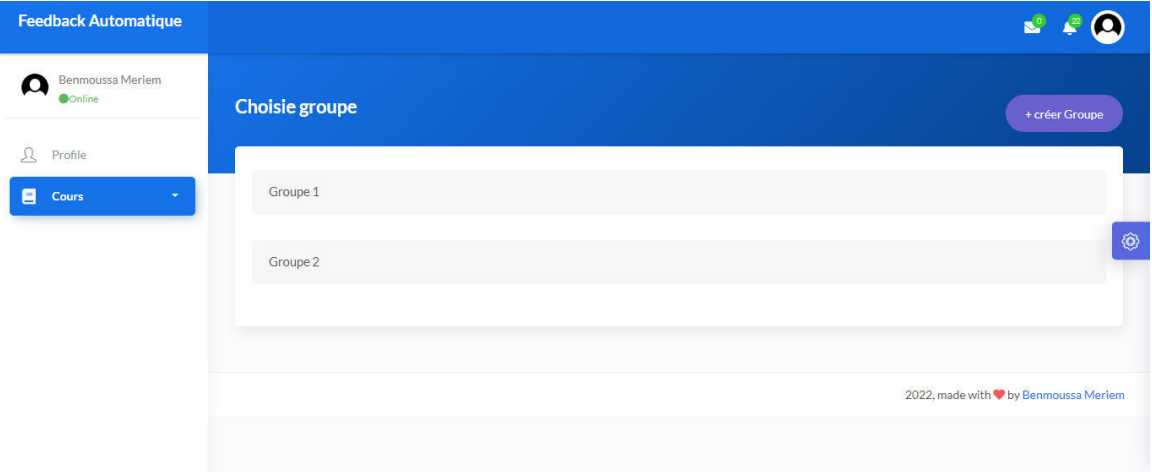

### Figure 4.15 : création ou choix du groupe.

### • Visualisation des fichiers (PDF, Video)

En utilisant cette interface, un apprenant peut télécharger les fichiers et visualiser les vidéos.

|                     | <b>Feedback Automatique</b>         |               |                        |                     | N                                     |
|---------------------|-------------------------------------|---------------|------------------------|---------------------|---------------------------------------|
|                     | Benmoussa Merlem<br><b>O</b> Online |               | Video<br>PDF           |                     |                                       |
| n<br>目              | Cours<br>Problem                    |               | Nom file               | <b>Date Ajoute</b>  | Afficher                              |
| $\overline{\smile}$ | Mailbox                             | $\mathcal{L}$ | Base de donnée (pdf 1) | 2022-05-27 06:03:19 | Ovoir                                 |
|                     | Discussion                          |               | Base de donnée (pdf 2) | 2022-05-27 06:02:40 | $\circledS$<br>Ovoir                  |
|                     | Initiative<br>Forum                 | $\sim$        | Base de donnée (pdf 3) | 2022-05-27 06:02:17 | Ovoir                                 |
| 円                   | Mon Groupe                          |               | Base de donnée (pdf 4) | 2022-05-27 05:30:40 | Ovoir                                 |
|                     |                                     |               |                        |                     |                                       |
|                     |                                     |               |                        |                     | 2022, made with v by Benmoussa Meriem |

Figure 4.16 : la page de consultation des fichiers et vidéos.

### Voir le problème et soumettre la solution :

En utilisant cette interface, l'apprenant peut voir et soumettre la solution.

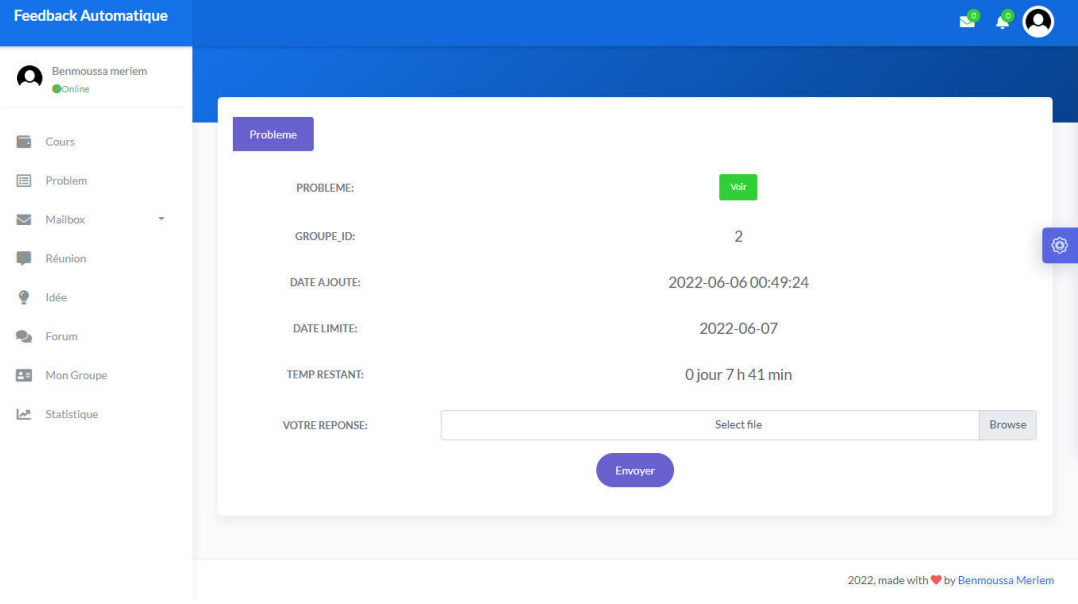

Figure 4.17 : Ajouter la solution du problème.

# **IV.3.6 les feedbacks**

## **IV.3.6.1 feedback de communication :**

L'interface suivante présente un exemple de feedback concernant la compétence communication d'un apprenant.

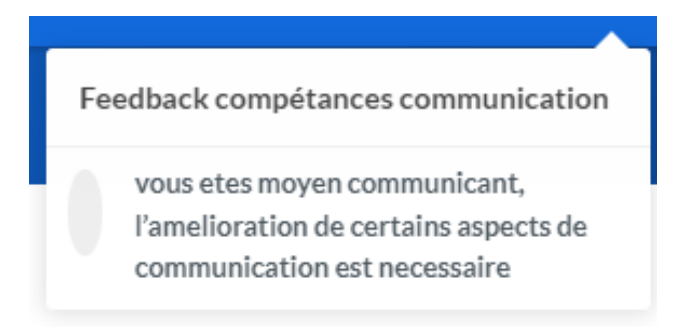

Figure 4.18 : Exemple de feedback automatique pour la communication.
## IV.3.6.2 feedback de la compétence initiative :

L'interface suivante présente un exemple de feedback concernant la compétence initiative d'un apprenant.

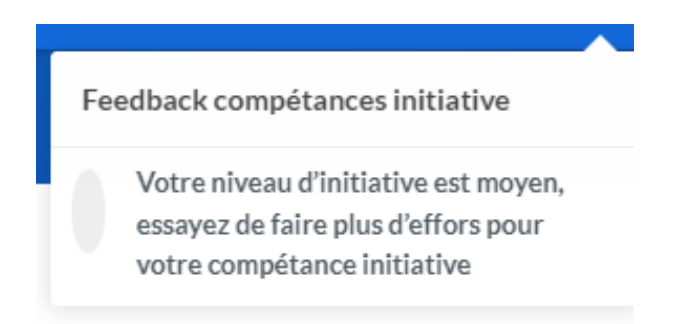

Figure 4.19 : Exemple de feedback automatique de la compétence initiative.

### **IV.3.6.3 Feedback de politesse :**

La figure suivante présente un exemple de feedback concernant la compétence politesse.

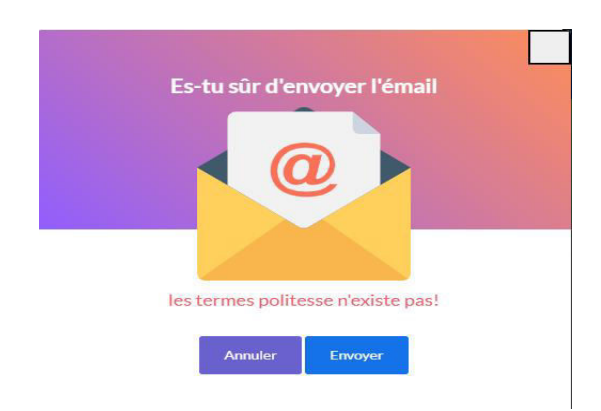

Figure 4.20 : Exemple de feedback concernant la politesse.

### **IV.4 Conclusion:**

Dans ce chapitre nous avons présenté le fonctionnement de notre système ainsi que les outils utilisés afin d'implémenter ce travail.

Nous avons commencé par une présentation des outils et par la suite, nous avons expliqué le fonctionnement de l'application avec quelques captures écrans prise de l'application elle-même.

# Conclusion générale et

perspective

# Conclusion générale et perspectives

Aujourd'hui, l'apprentissage en ligne offre aux apprenants la possibilité d'améliorer leurs connaissances et leurs performances en suivant l'enseignement à distance et leur permet d'être au centre de l'apprentissage, en augmentant l'esprit d'indépendance et de responsabilité.

L'analyse de l'apprentissage est un moyen de suivre les actions des apprenants. D'autre part, le feedback automatique aide l'apprenant à améliorer leur niveau de compétence et performance, ce qui permet aux apprenants de gagner en confiance et de réduire l'appréhension.

L'objectif principal de ce travail consiste à proposer une méthode pour le but de produire des feedbacks automatiques selon les traces laissées par les apprenants pendant le processus d'apprentissage. A cet effet, nous avons proposé un ensemble d'indicateurs que nous avons utilisé pour évaluer les différentes compétences sociales des apprenants. En outre, nous avons proposé un ensembles de règles nécessaires pour produire les feedbacks appropriés.

Afin d'adopter notre contribution, un système appelé «Production d'un feedback automatique basée sur Learning Analytics » a été développé. Ce système permet aux enseignants de soumettre des cours, fichier et vidéos. De plus il offre des outils de communication pour permettre une collaboration à distance entre les apprenants...etc...

Le travail que nous avons réalisé peut être amélioré et enrichi pour en faire un système plus efficace. Parmi les points de vue qui doivent être pris en compte, nous mentionnons :

- $\ddagger$  Intégration d'autres outils de communication telle que les blogs, Adobe Connect  $...etc.$
- + Tenter d'utiliser d'autres compétences sociales comme par exemple l'esprit de travailler en équipe,...etc.
- $\downarrow$  Valider le système par une expérimentation réelle.

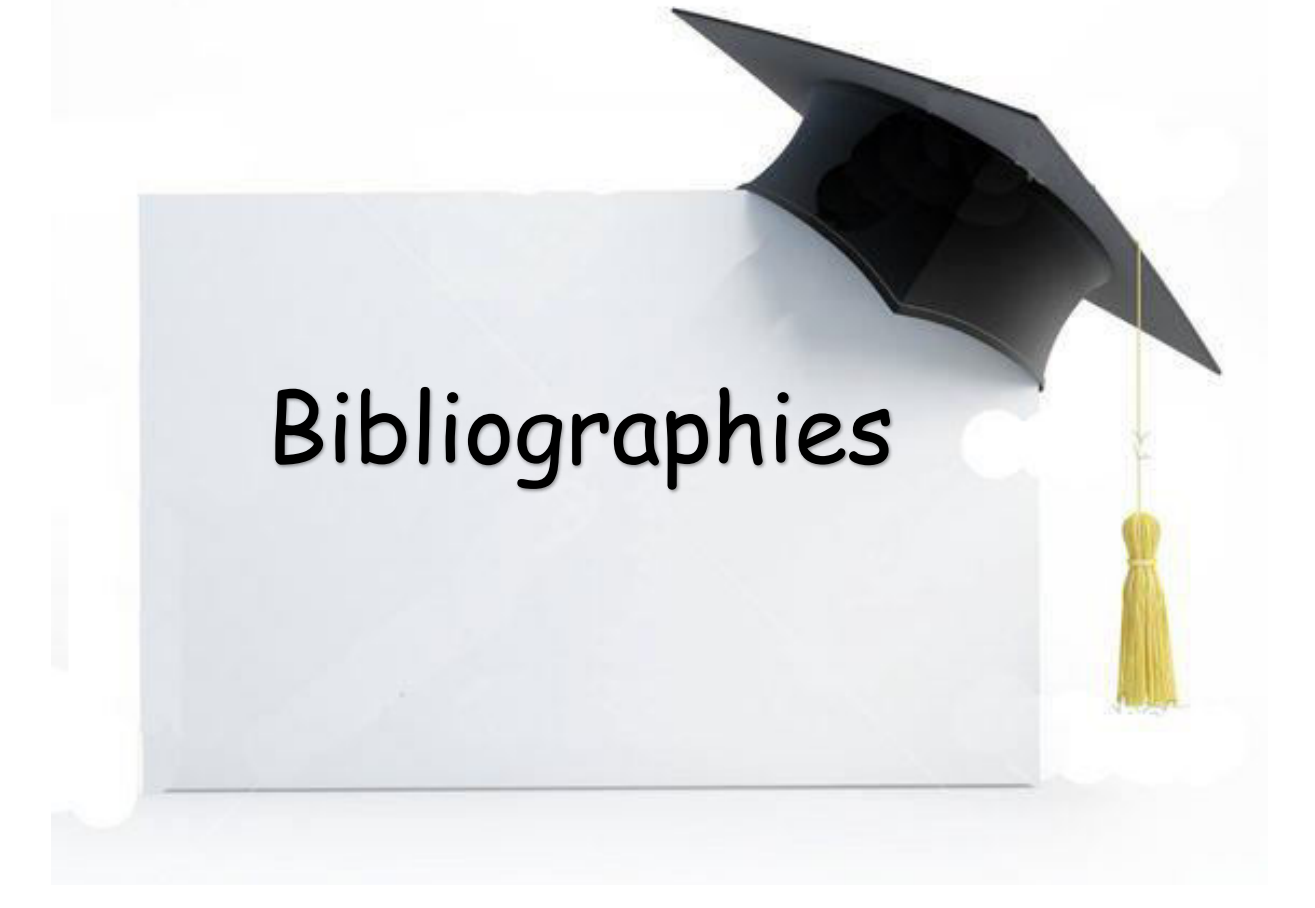

#### **Bibliographies**

[1] Long P., Siemens G. (2011), « Penetrating the Fog: Analytics in Learning and Education », Educause Review, vol. 46,  $n^{\circ}$  5, p. 31-40.

[2] Michel Briand Veille . (20 février 2018). Qu'est-ce que l'Analytique de l'Apprentissage  $\overline{?}$ Innovation-pédagogique. https://www.innovation (Learning) Analytics) pedagogique.fr/article3050.html?fbclid.

[3] Lefevre M., Iksal S. et al. (DNE - GTnum2 Learning Analytics), (2018), État de l'art sur les outils et méthodes issus de la recherche française, Rapport de recherche, Paris, MENESR.

[4] Hugues Labarthe, Vanda Luengo .Lanalytique des apprentissages numériques [Rapport de recherche] LIP6-Laboratoire d'Informatique de Paris 6. France. 2016.

[5] Solunea 2017 Learning analytics, ou en est-on aujourd'hui ?consulté 08 avril 2022, à l'adresse http://www.solunea.fr/learning-analytics/.

[6] Bonnin, Geoffray, and Anne Boyer. « Apport des Ignorance Analytics. » Administration Education 2 (2015) : 125-130.

[7] Siemens, G., and d Baker, R.S. «Learning analytics and educational data mining: towards communication and collaboration. In Proceedings of the  $2<sup>nd</sup>$  international conference on learning analytics and knowledge», ACM 252-254.2012.

[8] Katrien Verbert, Erik Duval, Joris Klerkx, Sten Govearts and José Luis Santos. Learning Analytics Dashboard Application, American Behavioral Scientist 28 February 2013.

[9] : L.Settouti, Y. Prie et al, « Vers des Systèmes à Base de Traces modélisées pour les EIAH ».

[10]: G. Lécuver-Cabioch « quels indicateurs pour personnaliser les apprentissages dans une ecole numérique ? », Rapport de stage M2-MI, IMFL, UPMC, laboratoire LIP6, V. Luengo, 2015/2016.

[11] : K.Lund, A.Mille, « Traces, traces d'interaction, traces d'apprentissages : définitions, modèle informatiques, structuration, traitements et usages » 2014. (Amira)

[12] : P.A.Champin, A.Mille, Y. Prie, « Vers des traces numériques comme objets Informatiques de premier niveau : une approche par les traces modélisées ». Intellectica, 59, page 171-204,2013.

[13]: Valuing, « Projet ANR HUBBLE Human oBservatory Based on analysis of e-Learning traces », 2014, <hal-01116630> à https://hal.archives-ouvertes.fr/hal-01116630/document.

[14] Iraj, H., Fudge, A., Faulkner, M., Pardo, A., Kovanović, V. (2020). Understanding students' engagement with personalised feedback messages. In Proceedings of the Tenth International Conference on Learning Analytics & Knowledge, pp. 438-447.

[15] Jacquemin, C., Jammaers, E., Rodriguez Conde, C., Taskin, L., Terlinden, L. (2019). Culture du feedback, Rapport final de la Chaire laboRH, vol. 8, no. 2, 66 p.

[16] Foo, S. Y. (2021). Analysing peer feedback in asynchronous online discussions: A case study. Education and Information Technologies, 1-20.

[17] Hyland, F., & Hyland, K. (2001). Sugaring the pill: Praise and criticism in written feedback. Journal of Second Language Writing, 10,185-212.

[18] Topping, K.J. (1998): Peer assessment between students in colleges and universities. Review of Educational Research 68(3), 249.

[19] Simons Meier, B. A., Peiffer, H., Flaig, M., & Schneider, M. (2020). Peer Feedback Improves Students' Academic Self-Concept in Higher Education. Research in Higher Education,  $61(6)$ .

[20] Barbieux, J. (16 november 2015). Le feedback dans le cadre de l'évaluation par compétences. Mémoire de master, université Joseph Fourier.

[21] Rodet, J. (2000). « La rétroaction, support d'apprentissage ? », in Revue du Conseil Québécois de la Formation à Distance, pp. 45-74.

[22] Johnson, M. (2016). Feedback effectiveness in professional learning contexts. Review of Education, 4(2), 195-229

[23] KAHLI, L. « Vers une approche d'évaluation par compétences utilisant les techniques d'analyse de l'apprentissage. » (2020), encadré par : Ms. Halimi Khaled, page 64.

[24] Morlaix, Sophie. « Les compétences sociales à l'école primaire : essai de mesure et effets sur la réussite. » Carrefours de l'éducation 2 (2015) : 183-200.

[25] La compétence sociale Nouvelle orientation dans le développement de la personne MAJ 10/11/2009. https://present5.com/la-competence-sociale-nouvelle-orientation-dans-ledeveloppement/.

[26] Sophie Morlaix. Les compétences sociales : quels apports dans la compréhension des différences de réussite à l'école primaire ?. 2015. ffhalshs-01111163f.

[27] Lafont, Lucile. "Développer les compétences sociales par l'apprentissage coopératif au collège : apprendre à collaborer pour réaliser un projet collectif en EPS et en sciences physiques." Formation Profession 22 (2014): 37.

[28] Akçapınar, Gökhan (2015). How automated feedback through text mining changes plagiaristic behavior in online assignments. Computers & Education,  $87()$ ,  $123-130$ .

[29] D'antoni, Loris; Kini, Dileep; Alur, Rajeev; Gulwani, Sumit; Viswanathan, Mahesh; Hartmann, Björn (2015). How Can Automatic Feedback Help Students Construct Automata?. ACM Transactions on Computer-Human Interaction, 22(2), 1–24.

[30] Marin, Victor J.; Pereira, Tobin; Sridharan, Srinivas; Rivero, Carlos R. (2017). [IEEE 2017 IEEE 33rd International Conference on Data Engineering (ICDE) - San Diego, CA, USA (2017.4.19-2017.4.22)] 2017 IEEE 33rd International Conference on Data Engineering (ICDE) - Automated Personalized Feedback in Introductory Java Programming MOOCs.

[31] Krusche, Stephan; Seitz, Andreas (2018). [ACM Press the 49th ACM Technical Symposium - Baltimore, Maryland, USA (2018.02.21-2018.02.24)] Proceedings of the 49th ACM Technical Symposium on Computer Science Education - SIGCSE '18 - ArTEMiS., (), 284-289.

[32] Anderson Pinheiro Cavalcanti; Arthur Barbosa; Ruan Carvalho; Fred Freitas; Yi-Shan Tsai; Dragan Gašević; Rafael Ferreira Mello; (2021). Automatic feedback in online learning environments: A systematic literature review. Computers and Education: Artificial Intelligence,  $()$ ,  $-$ .

[33] Boud, D., & Molloy, E. (2013). Rethinking models of feedback for learning: the challenge of design. AssEssment & Evaluation in higher education,  $38(6)$ ,  $698-712$ .

Utiliser-les-feedbacks-dans-un-processus-dapprentissage.Education  $\lceil 34 \rceil$ primaire  $\&$ Secondaire. formation professionnelle  $\&$ Enseignement superieur https://www.tactileo.com/education/utiliser-les-feedbacks-dans-un-processusdapprentissage/ (visite le 18/05/2022, 17:22 Gmt).

[35] Joëlle PROUST., Conseil scientifique de l'education nationele GT5-métacognition et **OU'EST-CE** LE FEEDBACK? confiance  $en$  $soi$ . **OUE** https://www.reseaucanope.fr/fileadmin/user\_upload/Projets/voie\_professionnelle/CSEN\_-\_GT5\_-\_Production\_-\_Qu\_est-ce\_que\_le\_feedback.pdf/ (visite 01/06/2022 02:00 GMT)

[36] Claude Bouchaer. La rétroaction : élément phare pour L'apprentissage de nos étudiants.https://pedagogie.uquebec.ca/le-tableau/la-retroaction-element-phare-pourlapprentissage-de-nos-etudiants.

[37] Foo, Soon Yen. "Analysing peer feedback in asynchronous online discussions: A case study." Education and Information Technologies 26.4 (2021) : 4553-4572.

[38] Grangeat, M., & Lepareur, C. (2019). Rôles du feedback enseignant sur l'autorégulation des apprentissages. e-JIREF,  $5(2)$ ,  $5-28$ .

[39] Daspet, E., De Geyer, C. P., & Hardy, F. (2008). PHP 5 avancé : Eyrolles.

[40] Nixon, R. (2014). Learning PHP, MySQL & JavaScript: With JQuery, CSS & HTML5: «O'Reilly Media, Inc".

[41] Takei, N., Saito, T., Takasu, K., & Yamada, T. (2015). Web browser fingerprinting using only cascading style sheets. Paper presented at the 2015 10th International Conference on Broadband and Wireless Computing, Communication and Applications (BWCCA).

# Webographie

- [W1] https://www.digiforma.com/definition/learning-analytics.
- [W2] https://www.ionos.com/digitalguide/hosting/technical-matters/introduction-to-mysqli/.
- [W3] https://riptutorial.com/Download/sublimetext3.pdf.
- [W4] https://www.apachefriends.org/docs/hosting-xampp-on-google.pdf.

https://openclassrooms.com/fr/courses/3504441-introduction-a-jquery (visite le  $[W5]$ 07/09/2021, 12:43 Gmt).